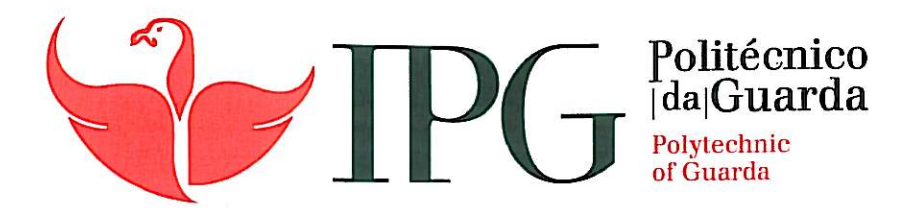

# **RELATÓRIO DE ESTÁGIO**

Licenciatura em Comunicação Multimédia

Andreia Marisa Sousa Costa

dezembro | 2013

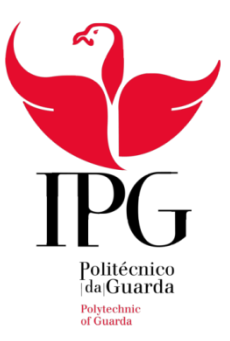

Escola Superior de Educação, Comunicação e Desporto Instituto Politécnico da Guarda

# **RELATÓRIO DE ESTÁGIO**

# RELATÓRIO PARA A OBTENÇÃO DO DIPLOMA DA LICENCIATURA EM

Comunicação Multimédia

ANDREIA MARISA SOUSA COSTA

dezembro 2013, Guarda

#### **Errata**

Página 19 onde está "Figura 299 - Animal 1", deveria constar "Figura 29-Animal 1".

Página 19 onde está "Figura 300 – Abelha 2", deveria constar "Figura 30 – Abelha 2".

Página 20 onde está "Figura 311 – Escala de Planos", deveria constar "Figura 31 – Escala de Planos".

Página 21 onde está "Figura 322 – Panorâmica Horizontal", deveria constar "Figura 32 – Panorâmica Horizontal".

Página 21 onde está "Figura 333 – Panorâmica Vertical", deveria constar "Figura 33 – Panorâmica Horizontal".

Página 22 onde está "Figura 344 – Travelling", deveria constar "Figura 32 – Travelling".

Página 23 onde está "Figura 355 – Ângulo Normal ", deveria constar "Figura 35 – Ângulo Normal".

Página 23 onde está "Figura 366 – Ângulo Picado", deveria constar "Figura 36 – Ângulo Picado".

Página 24 onde está "Figura 3937 – Exemplo Adaptado Regra 380º ", deveria constar "Figura 39 – Exemplo Adaptado Regra 380º".

Página 26 onde está "Figura 381 – Régie Porto Canal", deveria constar "Figura 41 – Régie Porto Canal".

Página 30 onde está "Figura 392 – Print "Final Cut"", deveria constar "Figura 42 – Print "Final Cut"".

Página 37 onde está "Turno Turno", deveria constar apenas "Turno".

Página 39 nas referências onde está "Balileiro. V, (2013) Documentação Interna: Porto Canal", deveria constar em "Outras Fontes"

Página 39 nas referências onde está "Canelas. C, (S.D.) Power Point disponibilizado na Unidade Curricular de Captação de Áudio e Vídeo" deveria constar em "Outras Fontes"

Página VI, no capítulo II, onde se lê "Cominicação", deveria ser "Comunicação"

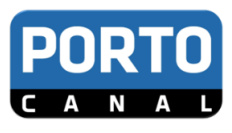

#### <span id="page-3-0"></span>**Ficha de Identificação**

#### Identificação da estagiária

**Nome:** Andreia Marisa Sousa Costa

**Número de aluno:** 5007286

**Curso:** Comunicação Multimédia

#### Estabelecimento de ensino

Instituto Politécnico da Guarda – Escola Superior de Educação, Comunicação e Desporto

#### Orientador de Estágio

**Nome:** Nelson Clemente Santos Dias Oliveira

**Grau académico:** Mestre

#### Local de Estágio

**Nome:** Porto Canal **Morada:** Rua Joaquim Pinto, 78 4460-338 Senhora da Hora Telefone: 229 538 525

#### **Duração de Estágio:** 3meses

**Data de início e fim de estágio:** 16 de julho a 16 de outubro de 2013 **Supervisor da Instituição:** Vanda Raquel Simas Balieiro **Grau académico:** Licenciada em Jornalismo Internacional **Cargo que ocupa na Instituição:** Chefe de redação

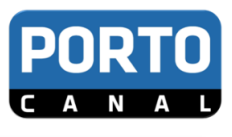

"Uma reportagem de televisão sem boas imagens é tão aberrante como uma peça de teatro sem atores, ou um concerto sem música." **(Oliveira, 2007:13)** 

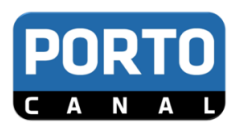

#### <span id="page-5-0"></span>**Agradecimentos**

Antes de mais, o meu agradecimento pessoal ao Instituto Politécnico da Guarda, aos professores e funcionários. Um agradecimento especial aos professores que me chamaram à atenção sempre que não correspondi às suas espectativas, nomeadamente aos professores Carlos Brigas e Regina Gouveia, pois foi sinal que estavam atentos e preocupados. Um obrigada ao Professor Vítor Amaral por ter aceite ser meu orientador, pese embora não tenha podido desempenhar essa função até ao fim, ao orientador Nelson Oliveira e a todos os outros que de certa forma foram contribuindo para o enriquecimento deste documento.

Agradeço obviamente, à instituição e a todos aqueles com quem convivi ao longo de três meses, particularmente à minha supervisora, Vanda Balieiro, à coordenadora de produção Fátima Ribeiro de Almeida e ao coordenador dos câmaras, Bruno Moura. Aos amigos, companheiros e colegas de turma, João Henriquez, Pedro Pereira e Rita Batista. O meu sincero agradecimento à minha segunda família, à Egitúnica (Tuna Feminina do Instituto Politécnico da Guarda), pelo carinho e pela amizade, pelos momentos partilhados e pelos sorrisos distribuídos.

Obrigada à academia pelos momentos de folia! Por último mas evidentemente, não menos importante, àqueles que sustentaram todos os custos de me ter a estudar e estagiar fora da cidade, aos meus pais e à minha avó. O reconhecimento e consciência desses esforços está nos resultados, a conclusão da licenciatura no mínimo tempo possível.

É caso para dizer…obrigada a ti, meu Anjo da Guarda!

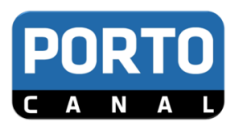

#### <span id="page-6-0"></span>**Dedicatória**

Quero aproveitar este espaço para fazer referência à minha maior força interior, à minha avó que infelizmente já não está presente em vida para partilhar esta fase, mas que foi a quem consegui ir, muitas vezes, buscar forças.

Aproveito para dedicar este trabalho e as palavras que abaixo se seguem às pessoas especiais da minha vida, que todos os dias partilham comigo as alegrias e as tristezas, os momentos bons e menos bons. Àqueles que por vezes pensam que já não será possível, ficam umas palavras de incentivo, escritas por mim em momentos de reflexão.

> *Posso ser grande, posso ser forte, Posso parecer ser algo que não julgava ser, Posso quebrar facilmente e desiludir muita gente, Posso bater no fundo e não me conseguir levantar, Olhar à volta e lançar perguntas ao ar, Numa tentativa de libertação, Perguntas simplesmente em vão… Posso desesperar e não continuar, Tentar e falhar, ir embora e voltar, O segredo é nunca desistir do que nos faz bem, Porque quando entro em alguma coisa é para ganhar. Não é um fim…é um recomeçar!*

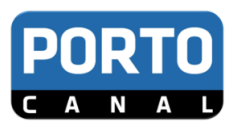

#### <span id="page-7-0"></span>**Resumo**

O relatório que se segue assinala o ponto crucial do curso, pois determina a minha licenciatura. Optei por dividi-lo em três partes, ou seja, três capítulos, devidamente identificados e desenvolvidos.

Com a elaboração do presente relatório pretendo identificar, contextualizar e localizar o meu local de estágio, referindo a sua estrutura orgânica, público-alvo, concorrência e imagem corporativa. Estes são os pontos do primeiro capítulo. No segundo faço alusão às Técnicas de Comunicação Audiovisual e Multimédia estudadas em disciplinas de vídeo e fotografia. Por último, apresento em forma de *cronograma* todas as tarefas desempenhadas ao longo dos três meses de estágio no Porto Canal. Convém salientar desde já que o meu estágio se dividiu em duas partes que explico precisamente no último capítulo.

**Palavras-chave:** *Televisão, Porto Canal, Repórter de Imagem,* Planos de Imagem

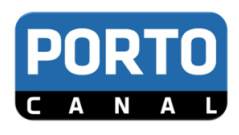

## <span id="page-8-0"></span>Índice Geral

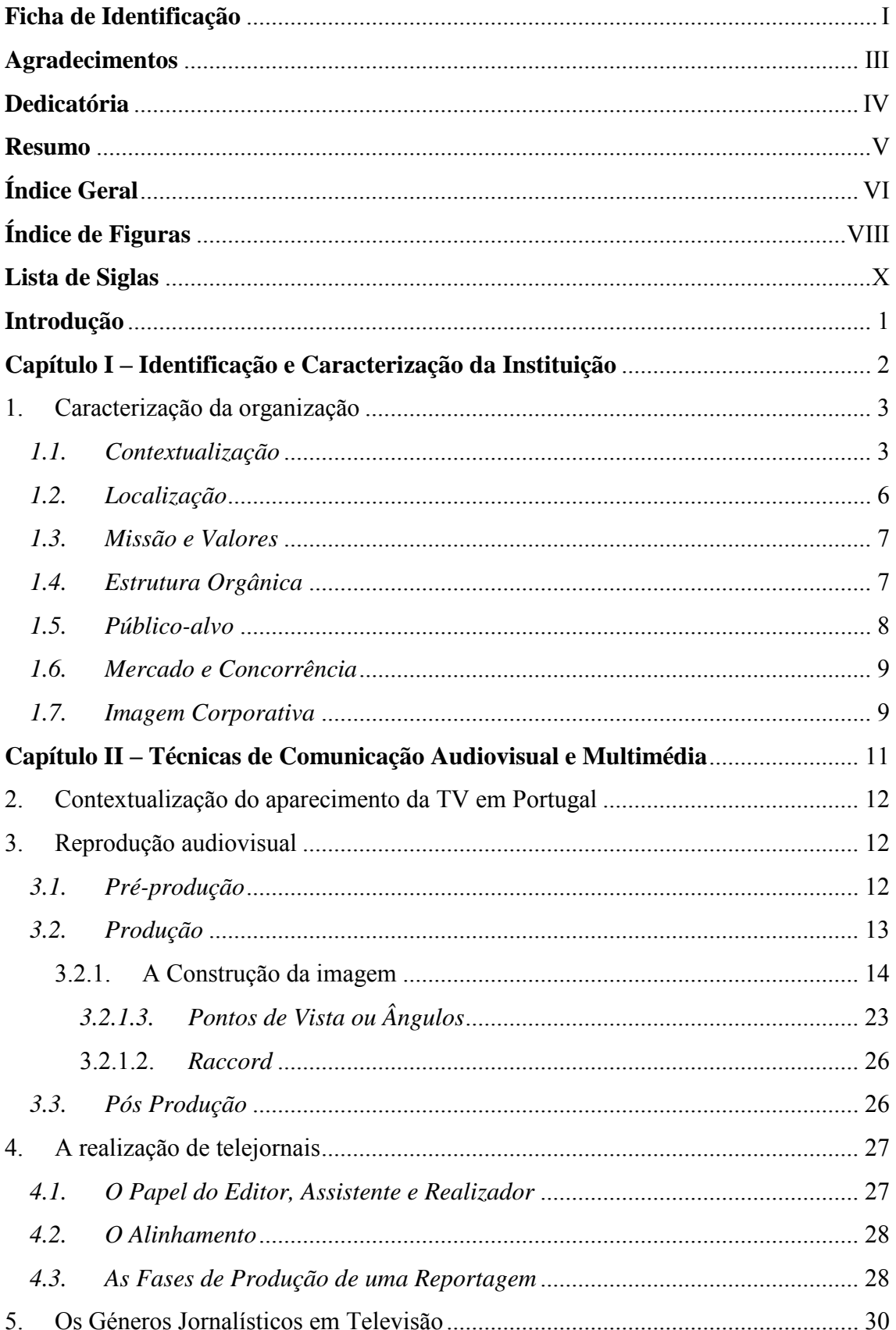

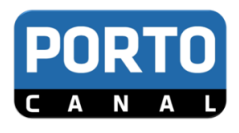

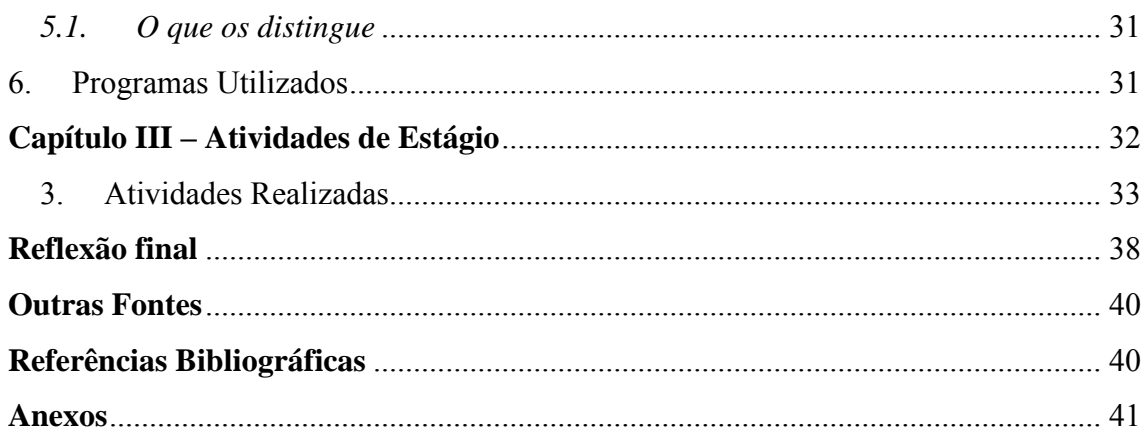

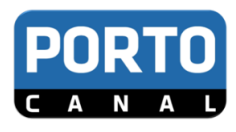

# <span id="page-10-0"></span>Índice de Figuras

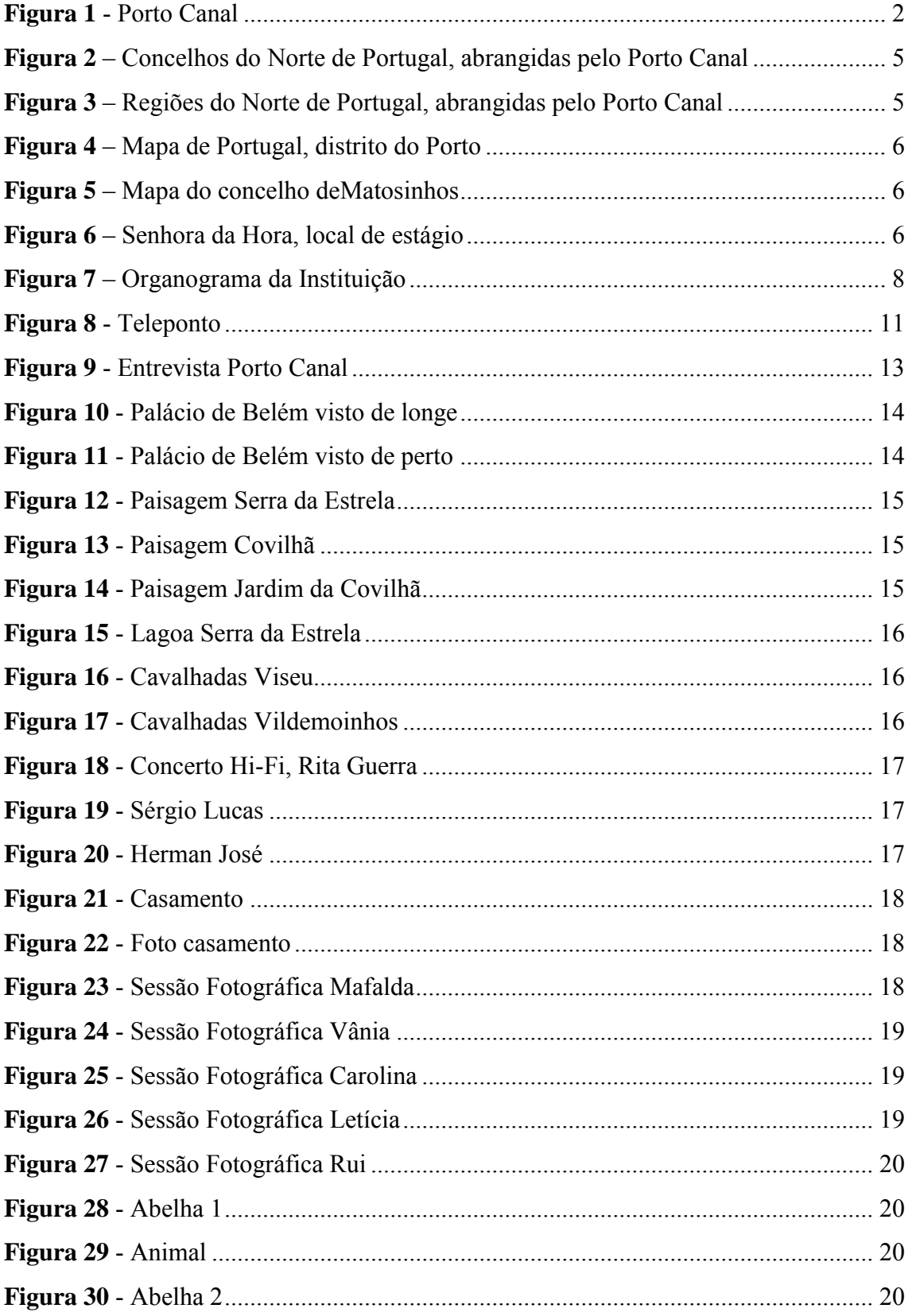

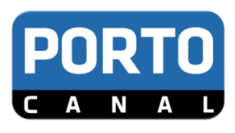

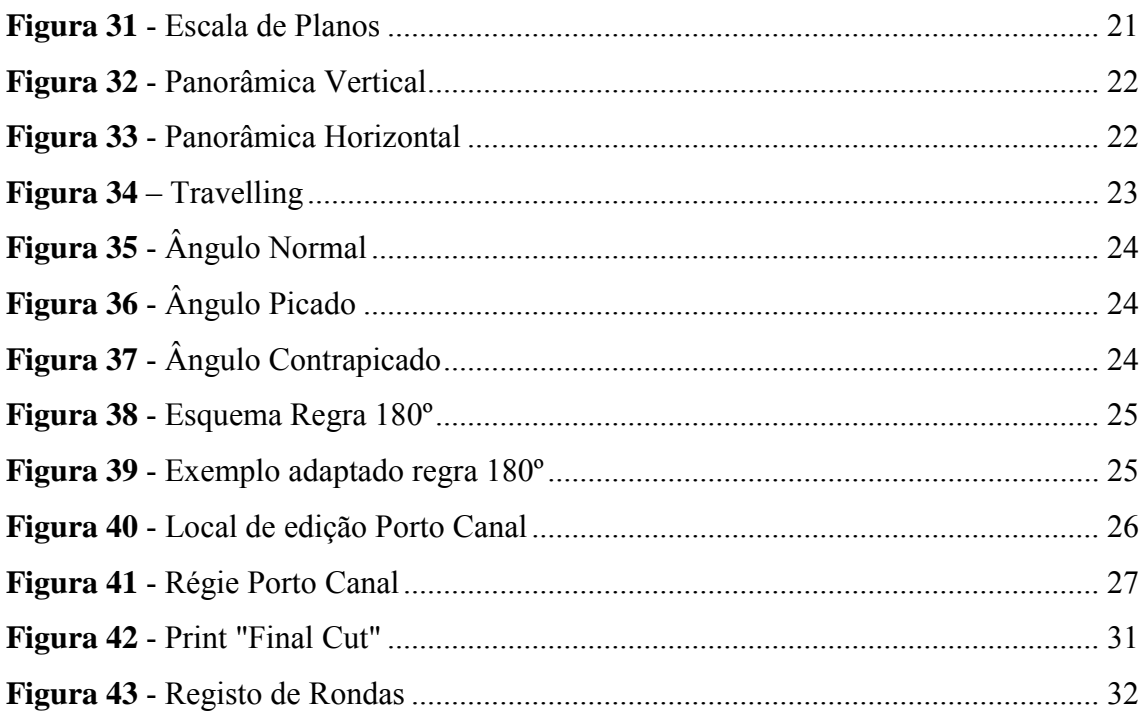

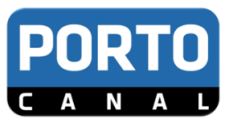

### <span id="page-12-0"></span>Lista de Acrónimos e de Siglas

- **CD**  Disco Compacto
- **FCP** Futebol Clube do Porto
- **GNR** Guarda Nacional Republicana
- **GP** Grande Plano
- **MGP** Muito Grande Plano
- **PA** Plano Americano
- **PD** Plano Detalhe
- **PG** Plano Geral
- **PGM** Plano Geral Médio
- **PM** Plano Médio
- **PMG** Plano Muito Geral
- **PP** Plano Próximo
- **PSP** Policia de Segurança Publica
- **RTP** Rádio e Televisão Portuguesa
- **SA** Síntese de Abertura
- **SIC** Sociedade Independente de Comunicação
- **SP** Separador
- **TV** Televisão
- **TVI** Televisão Independente
- **USB** Universal Serial Bus

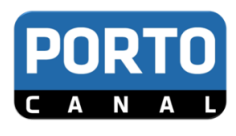

#### <span id="page-13-0"></span>**Introdução**

O presente relatório tem como principal função descrever de uma forma clara, objetiva e sucinta os três meses de estágio curricular realizado no Porto Canal, sedeado, como o próprio nome indica na cidade do Porto. A escolha do local de estágio já era há muito tempo uma vontade própria, e foi encarado como uma oportunidade de poder mostrar e desenvolver as minhas competências a nível profissional.

A certeza que queria mesmo realizar o meu estágio no Porto Canal aconteceu em março, quando a Professora Regina organizou uma viagem de estudo à instituição. Nessa altura pedi de imediato à professora para que fosse estabelecido o contacto direto com a instituição, de maneira a que após o término das aulas conseguisse garantir o meu estágio com maior segurança, visto que o número de candidaturas é, ainda hoje, elevado. No Plano de Estágio (Anexo IV) estão referidas algumas das tarefas realizadas, como Realização de Rondas, Agendamentos, Edição, Gravação em Estúdio, Recolha de Imagens no exterior e Acompanhamento de Equipas.

O relatório está dividido em três capítulos. O primeiro capítulo identifica e caracteriza a instituição. Nele é feita uma abordagem clara e objetiva à história da instituição, caraterizando-a e contextualizando-a. O segundo capítulo é baseado em muitas das Técnicas de Comunicação Audiovisual e Multimédia, aborda de uma forma simples e objetiva alguns conceitos e termos técnicos aprendidos em algumas unidades curriculares da Escola Superior de Educação, Comunicação e Desporto. Por último, descrevem-se e explicam-se as atividades desenvolvidas. Por fim realiza-se uma reflexão final.

Para a elaboração deste trabalho foi necessário recorrer métodos e técnicas específicas, nomeadamente, observação participante, investigação documental e pesquisas na *web*, tendo como referência o regulamento de estágio do IPG.

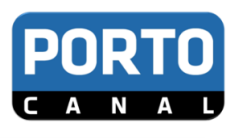

# <span id="page-14-0"></span>**Capítulo I**

# Identificação e Caracterização da Instituição

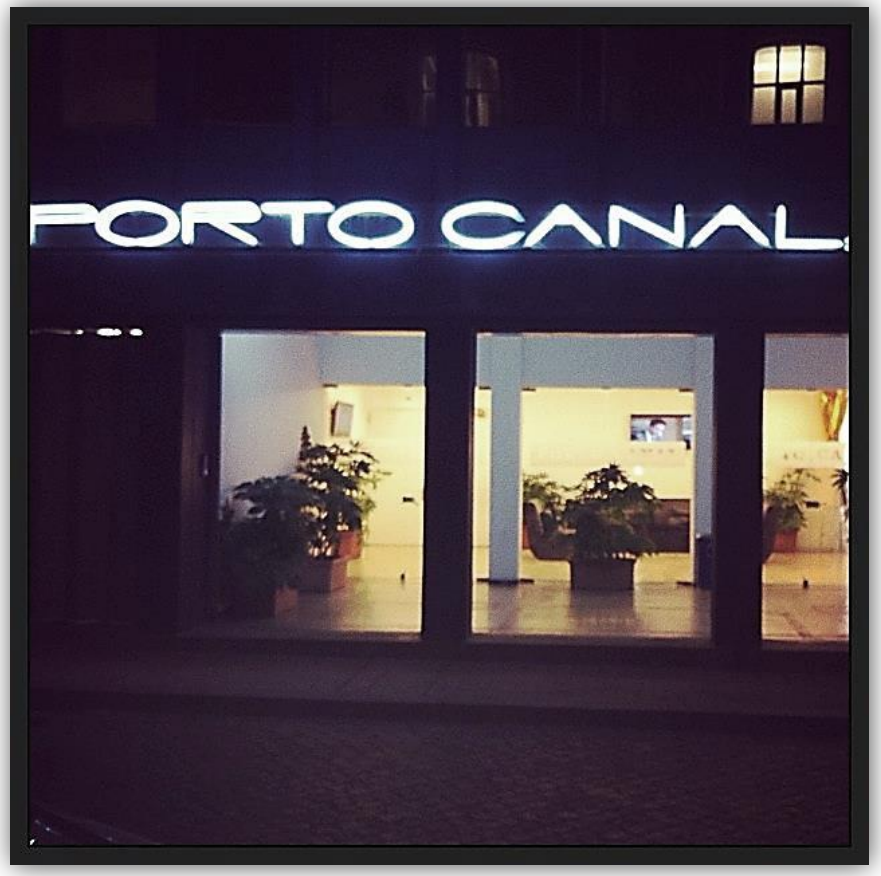

**Figura 1 - Porto Canal**

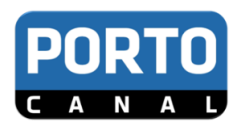

#### <span id="page-15-0"></span>**1. Caracterização da organização**

O objetivo deste capítulo inicial é apresentar o local onde se realizou o estágio curricular. Para tal é feita uma breve introdução sobre a organização, onde está presente a sua história, contextualização, localização, missão e valores, estrutura orgânica, público-alvo, mercado e concorrência, imagem corporativa, comunicação e objetivos principais. Trata-se de um canal<sup>1</sup> de cariz regional, generalista, que se encontra organizado em torno de assuntos relacionados com o Norte do País, sobretudo Grande Porto. Encontra-se distribuído por diversas plataformas de cabo e satélite, tais como, Zon, Meo, Clix, Vodafone e Cabovisão. O Porto Canal é composto por um amplo conjunto de programas e conteúdos de diversas temáticas, possuindo uma programação especializada e direcionada para o seu público, nomeadamente, o Público do Norte mas com o objetivo de ter uma difusão nacional.

#### <span id="page-15-1"></span>*1.1. Contextualização*

O Porto Canal é hoje um projeto real de televisão. Nasceu a 29 de setembro de 2006 com uma aposta inicial na informação de interesse específico para os 14 concelhos que integram o Grande Porto, contando, com a colaboração de empresas, autarquias e instituições relevantes desta área metropolitana.

Ao fim de quatro anos, alargou a sua intervenção a outras áreas territoriais do Norte, captando a atenção de uma audiência cada vez mais vasta e participativa. Com uma produção totalmente nacional, o Porto Canal foi evoluindo, apresentando hoje uma grelha com 24 horas diárias de transmissão televisiva. Tendo como grande aposta a informação de proximidade, o objetivo passa por revelar a identidade das pessoas e da região. Para isso, iniciou-se um processo de descentralização informativa a partir do Grande Porto, onde está sedeado o canal, com a inauguração, a 1 de julho de 2010, das suas primeiras três delegações regionais.

A estação televisiva passou, assim, a contar com instalações em Penafiel (abrangendo o território do Tâmega-Sousa), Mirandela (abarcando o território de Trásos-Montes) e Arcos de Valdevez (que abraça o território do Alto Minho) (figura 2 e 3).

-

<sup>1</sup> Baseado em documentação interna

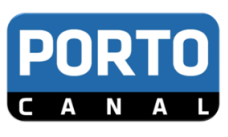

Estas delegações vieram garantir maior capacidade operativa para assegurar a cobertura informativa da região Norte de Portugal. De resto, este é apenas o primeiro passo para a abertura de uma rede de delegações regionais, com as quais o Porto Canal espera dar maior visibilidade às principais comunidades urbanas nortenhas.

A abertura das três delegações veio reforçar as ligações regionais da estação, dando cumprimento à matriz editorial do Porto Canal, ou seja, o aprofundamento da descentralização da sua produção televisiva. O intuito é dar voz a territórios menos mediáticos, promover o conhecimento do país e discutir os problemas que habitualmente não têm cobertura informativa. Estas três novas delegações contam com equipas compostas por dois jornalistas e um repórter de imagem.

A 1 de agosto de 2011, parte das ações do Porto Canal são compradas pelo Futebol Clube do Porto, através de uma parceria com os donos do canal à espanhola MediaLuso, com a opção de compra ao fim de dois anos. Nesse mesmo dia começaram dois novos programas relacionados com o clube: o *Somos Porto* e o *Flash Porto*; um pequeno bloco noticioso sobre o clube azul e branco com a duração de 10 minutos. No final do mesmo mês, o Porto Canal comemora cinco anos de emissões, aproveitando para renovar a grelha de programação. No dia 10 de janeiro de 2012, Jorge Nuno Pinto da Costa, presidente do Futebol Clube Porto, apresenta Júlio Magalhães como novo diretor geral do canal, entrando em funções no dia 1 de fevereiro do mesmo ano. No final do ano e após uma reestruturação das instalações, o Porto Canal inaugura uma nova grelha com um maior número de programas, mais informação e com o compromisso de aumentar a proximidade com o público. O ano termina com a abertura de mais uma delegação, em Santa Maria da Feira (figura 2 e 3), de forma a conseguir abranger também o distrito de Viseu. Nas figuras a seguir encontram-se representadas as zonas de abrangência.

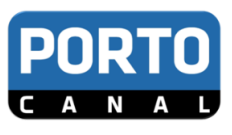

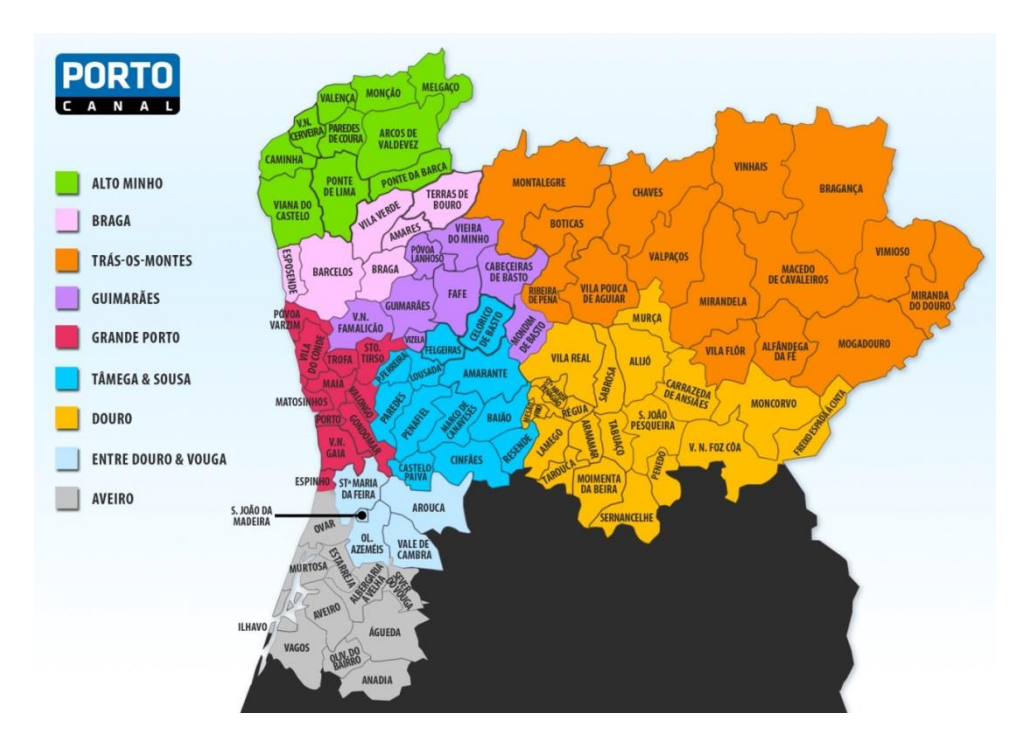

<span id="page-17-0"></span>**Figura 2 – Concelhos do Norte de Portugal, abrangidas pelo Porto Canal**  *Fonte: Documentação Interna*

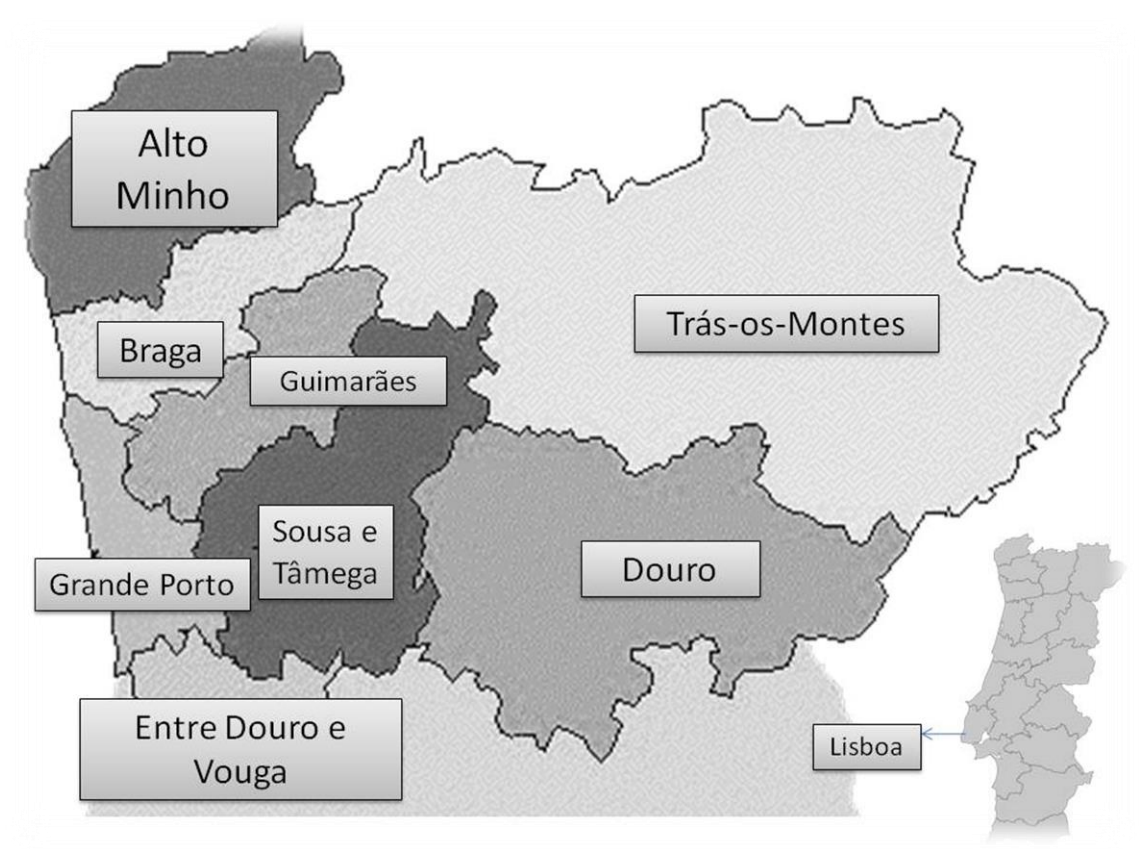

<span id="page-17-1"></span>**Figura 3 – Regiões do Norte de Portugal, abrangidas pelo Porto Canal**  *Fonte: Documentação Interna* 

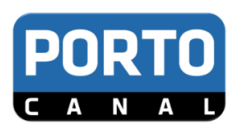

#### *1.2. Localização*

<span id="page-18-0"></span>Segundo Ferreira e Gomes (2008) a cidade do Porto (figura 4), conhecida por "Invicta" e capital do norte, é a cidade que deu nome a Portugal. Situa-se a noroeste do nosso país com 237.584 habitantes (2011) numa extensão de 41,66 km². É ainda uma cidade reconhecida em todo mundo por algumas das suas imagens de marca como o vinho, a gastronomia, as suas pontes (principalmente a ponte D. Luís), arquitetura contemporânea e antiga e o seu centro histórico classificado como Património.

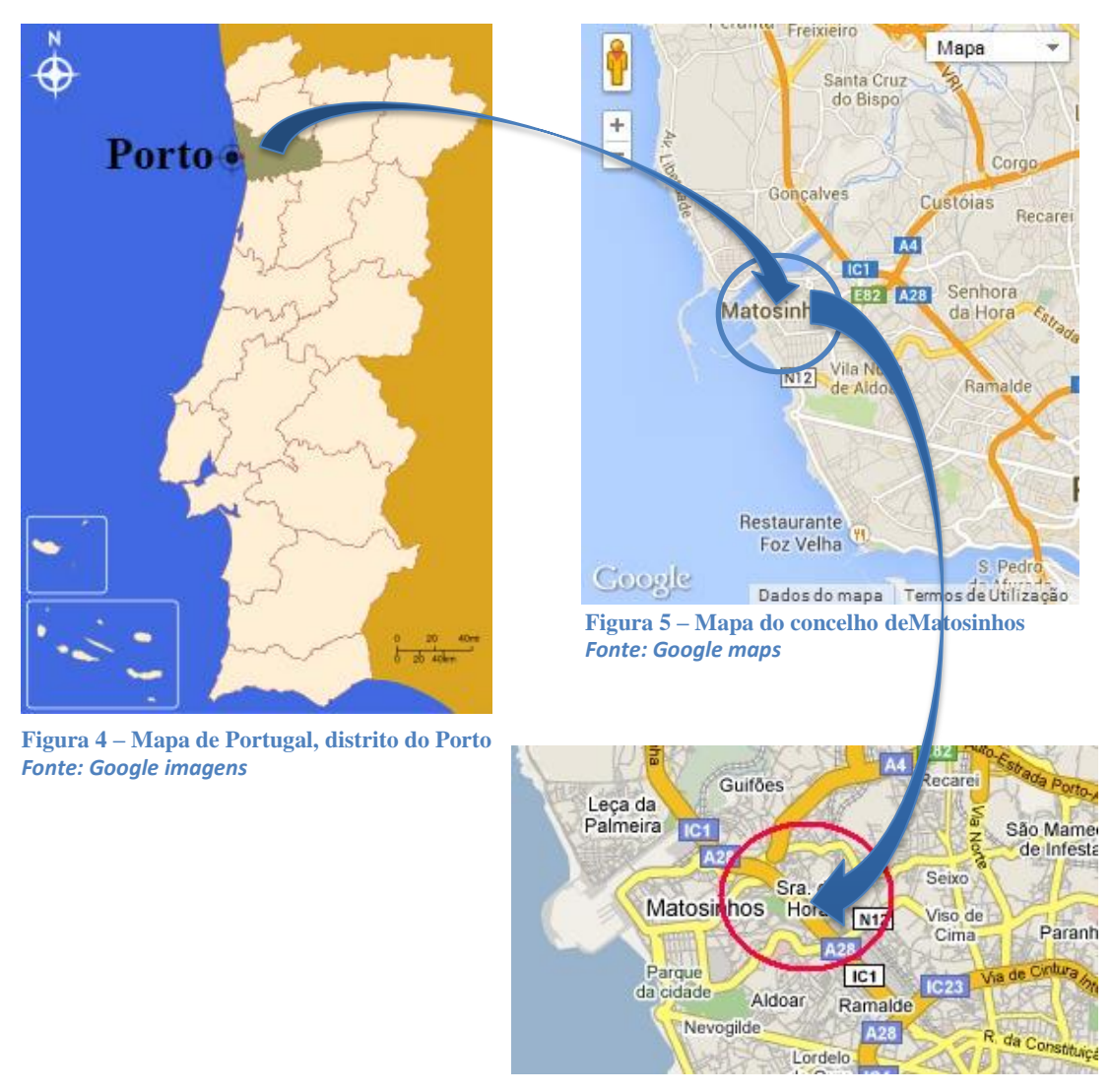

**Figura 6 – Senhora da Hora, local de estágio** *Fonte: Google maps*

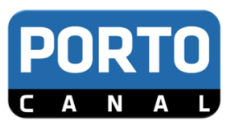

A sede do Porto Canal localiza-se, especificamente, na Rua Joaquim Pinto78, na Senhora da Hora (figura 6), em Matosinhos (figura 5). É uma zona relativamente calma com bons acessos e onde meios de transporte não faltam, com autocarro, metro e praça de táxis praticamente à porta, cerca de um minuto a pé. O contato é: 229 538 525, Fax: 229 549 554, E-mail: [geral@portocanal.pt,](mailto:geral@portocanal.pt) Site: [www.portocanal.sapo.pt.](http://www.portocanal.sapo.pt/)

#### <span id="page-19-0"></span>*1.3. Missão e Valores*

Segundo Daychow (2007), as missões e os valores são as bases para se estabelecer uma direção e uma orientação para uma organização. "Missão é a razão pela qual a organização existe ou foi criada e sobre a função ou tarefa fundamental que dela se espera" e "Valores são os compromissos e princípios éticos nos quais a organização baseia a sua conduta" (Daychow, 2007: 35).

O Porto Canal foi a primeira estação de televisão nacional a utilizar o *LiveU*, um sistema que não obriga ligação via satélite para difundir sinal áudio e vídeo. Passando assim a poder contar uma com nova tecnologia que veio revolucionar a transmissão televisiva em direto. O equipamento cabe numa pequena mochila, permitindo maior mobilidade à equipa de reportagem. Este equipamento colocou o Porto Canal na vanguarda da tecnologia televisiva, permitindo transmitir a informação mais rapidamente, mais próxima e mais real. Uma outra missão do Porto Canal é a formação. A estratégia tem sido formar novos talentos, valores com potencial para avançarem na realidade dos "média". O feedback recebido tem sido positivo e encorajador. O Porto Canal é já uma marca reconhecida, sendo frequente a receção de comentários dos telespectadores, tanto por contacto direto, na rua, como por mensagens enviadas.

#### <span id="page-19-1"></span>*1.4. Estrutura Orgânica*

A gestão do Porto Canal é feita principalmente pelo diretor geral Júlio Magalhães, um diretor de conteúdo do Futebol Clube do Porto, por uma chefe de redação, um diretor de informação e programação, uma coordenadora de produção, uma coordenadora de programas e transmissão, um editor *online* e quatro pivôs/ jornalistas

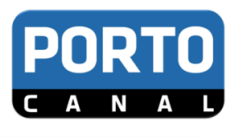

(figura 7**)**. É de realçar que estes elementos são apenas aqueles que desempenham cargos mais reconhecidos socialmente.

É extremamente complexo afirmar com precisão um número exato de membros que fazem parte desta instituição, devido à existência de várias delegações e às equipas de transmissão de imagem que não são trabalhadores diretos do Porto Canal mas sim da MediaLuso. Estes dados são representados abaixo num organograma hierárquico vertical (figura 7).

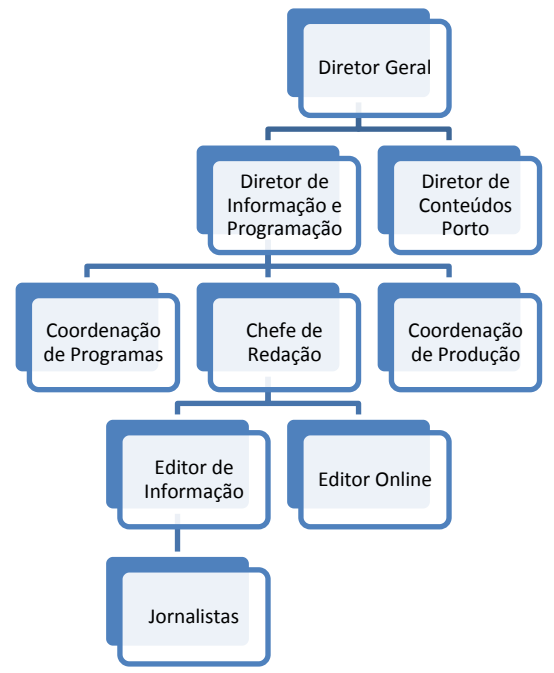

#### <span id="page-20-1"></span>**Figura 7 – Organograma da Instituição**

O organograma é um gráfico que representa a estrutura formal de uma organização. Segundo Moraes (2010: 111), o organograma do Porto Canal é um organograma clássico "porque é elaborado com retângulos que representam os órgãos e linhas que fazem a ligação hierárquica e de comunicação entre eles".

#### <span id="page-20-0"></span>*1.5. Público-alvo*

Pode-se definir público, tal como o fazem Rasquilha e Caetano (2007: 41) *como o grupo de pessoas que interessam a essa instituição, estando ela direta ou indiretamente relacionados e para quais o trabalho Relações Públicas se desenvolva.* 

O Porto Canal tem como principais públicos-alvo as comunidades dos 14 concelhos da Grande Área Metropolitana do Porto (figura 4), apostando cada vez mais numa maior abrangência a nível regional (figuras 2 e 3) e até nacional (visível no fato de se verificar *feedback* de espetadores de outras regiões do país nomeadamente no programa Consultório).

#### <span id="page-21-0"></span>*1.6. Mercado e Concorrência*

A concorrência é toda a instituição que pratica o mesmo tipo de funções, nomeadamente a transmissão de informação. O Porto Canal possui particularidades que o torna difícil de comparar, por isso as audiências só são medidas em certos programas e nos jornais. A "competição" pelas audiências é assim mais visível apenas com canais de informação por cabo, como é o caso da RTP Informação, SIC Notícias e TVI24.

#### <span id="page-21-1"></span>*1.7. Imagem Corporativa*

Costuma-se afirmar que uma imagem vale mais do que mil palavras e na verdade isso verifica-se diariamente. Uma imagem que transmita dinamismo, vivacidade e modernidade é meio "passo andado" a atenção e despertar o interesse de qualquer indivíduo. Segundo Rasquilha e Caetano, (2007: 49). *A imagem corporativa tem como origem na identidade visual e é feita através da comunicação corporativa. Resulta da integração na mente dos públicos com os quais a empresa relaciona.*

O logótipo é visto assim como o elemento mais representativo de qualquer empresa, produto ou marca, pois é ele que transmite informação sobre as mesmas. Relativamente ao logótipo do Porto Canal (Anexo IX) verifica-se que é simples, moderno, claro e objetivo. Nele estão presentes três cores, sendo o azul a cor predominante, seguido do preto na sua parte inferior e contendo ainda o "*lettering*" <sup>2</sup>a branco no seu interior.

De acordo com Pedrosa (2009:125-132), o azul deixa a noção de informação tendo em conta que representa lealdade, o ideal e o sonho. O preto transmite requinte, elegância e modernidade. O branco transmite simplicidade e autenticidade. O logótipo

 2 É a forma como se apresenta a letra

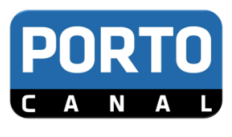

do Porto Canal é uma referência evidente da instituição pois transmite logo à primeira vista o que é, ou seja, o "Canal do Porto", quer associado a cidade como ao Clube Futebol Clube do Porto.

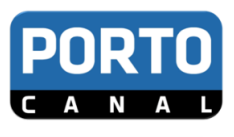

<span id="page-23-0"></span>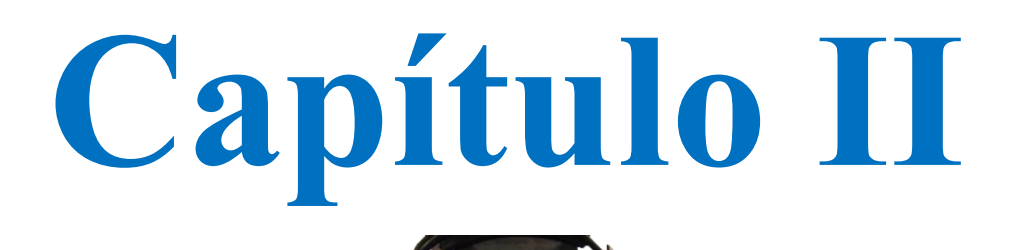

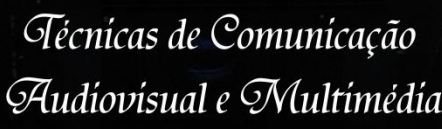

Audiovisual e Multimédia Audiovisual e Multimédia Gécnicas de Comunicação

**Figura 8 - Teleponto**

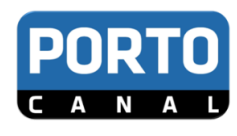

#### <span id="page-24-0"></span>**2. Contextualização do aparecimento da TV em Portugal**

Segundo Rui Cádima (1996), a televisão apareceu em Portugal em meados do seculo XX, a 15 de dezembro de 1955. As primeiras emissões experimentais foram feitas pela RTP, e só foram lançadas quase um ano depois, a 4 de setembro de 1956, a partir da feira popular de Lisboa. As emissões regulares passaram a ser emitidas mais tarde, em março de 1957 a partir dos estúdios do lumiar, embora abrangendo apenas a área metropolitana de Lisboa. No final do ano, as transmissões já abrangiam o grande Porto. Apesar disso foi só na década de 90, durante o Governo de Cavaco Silva, que surgem as estações privadas em Portugal, como a SIC (Sociedade Independente de Comunicação) e a TVI (Televisão Independente). Portugal foi o país pioneiro no que diz respeito à televisão interativa da Microsoft. A primeira experiência ocorreu em dezembro de 2000, sendo a TVI a primeira estação de televisão a aderir à televisão interativa, em 2001, ao transmitir os programas "Olhos de Água", "Jornal Nacional" e "Batatoon".

#### <span id="page-24-1"></span>**3. Produção audiovisual**

No que diz respeito à reprodução audiovisual e independentemente do suporte que se utiliza, é necessário ter em conta algumas etapas a serem previamente realizadas, tais como, a pré-produção, produção e pós produção.

#### <span id="page-24-2"></span>*3.1. Pré-produção*

Designa-se como fase de Pré-produção a primeira etapa da realização de um conteúdo audiovisual. A fase da pré-produção é feita à base de pesquisas e investigação. Consiste em apresentar o tema já aceite, efetuar os contatos necessários à sua realização e após serem recebidas as devidas autorizações, reunir a equipa e em conjunto começar a dar os primeiros passos no que diz respeito ao material necessário e à construção do guião.

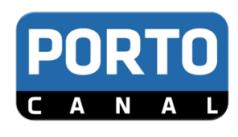

#### *3.2. Produção*

<span id="page-25-0"></span>É na fase da produção que se começa a trabalhar no terreno, recolhendo a informação necessária em relação ao som e às imagens. É importante que exista uma boa relação entre o repórter de imagem e jornalista, para que seja possível a entreajuda entre os dois e isso se reflita nos resultados finais.

Para que resulte um trabalho de qualidade são necessários alguns conhecimentos técnicos por parte de ambos. O repórter deve ser oportuno, objetivo e coerente nas perguntas, baseando-se sempre no guião anteriormente realizado. Deve ainda prestar atenção às vias de áudio e à colocação do micro para que este seja de qualidade. Em contrapartida o repórter de imagem tem a responsabilidade de captar bem as imagens, para tal é fundamental ter em conta algumas técnicas essenciais tais como o enquadramento, os tipos de planos e movimentos de câmara (figura 9).

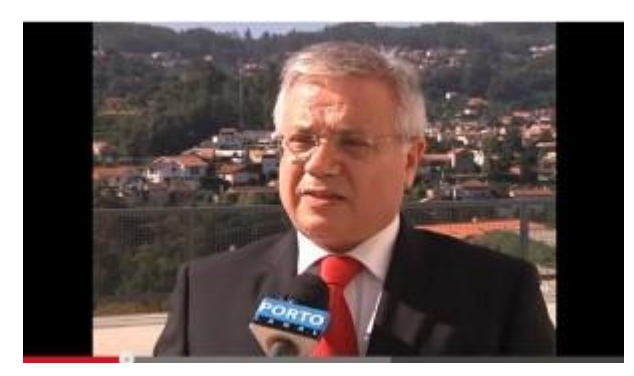

**Figura 9 - Entrevista Porto Canal**  *Fonte: Google* 

<span id="page-25-1"></span>Na figura 9 está um exemplo daquilo que se deve fazer. O repórter deve colocar-se num angulo mais ou menos de 30º ao lado do repórter de imagem, tendo o cuidado de não aparecer no *viewfinder*<sup>3</sup> . Por outro lado o *camara man*  4 deve ter em atenção o lado para onde o entrevistado está a falar de modo a "dar ar" à frente e conseguir um bom enquadramento.

 3 Visor

<sup>4</sup> Operador de Câmara

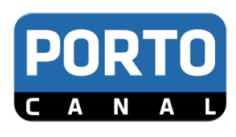

#### <span id="page-26-0"></span>**3.2.1. A Construção da imagem**

Plano de câmara é o nome dado a uma imagem capturada por uma câmara de cinema ou vídeo, que enquadre algo, geralmente um ser humano, de uma forma previamente definida. David Griffth foi o primeiro cineasta a dar nome e padronizar os enquadramentos da imagem, sendo por isso reconhecido por algumas escolas de cinema como o pai da linguagem cinematográfica (Cursino, S.D).

Na composição da imagem, o plano é a escolha e seleção de determinado recorte da realidade (figura 11), e influi na interpretação da imagem. As imagens não possuem todas o mesmo significado, dimensão ou importância. Para poder trabalhar bem as imagens é necessário conhecer as diferenças de valor entre cada uma. A Captação de imagens deverá ser feita através de planos e cada plano porque tem a sua própria força e significado (Oliveira, 2007).

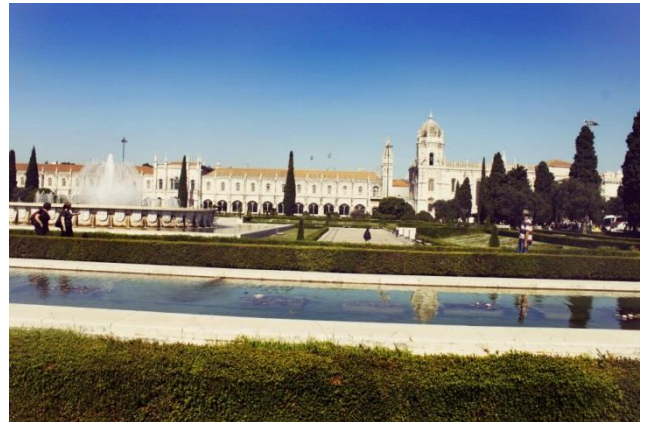

**Figura 10 - Palácio de Belém visto de longe**

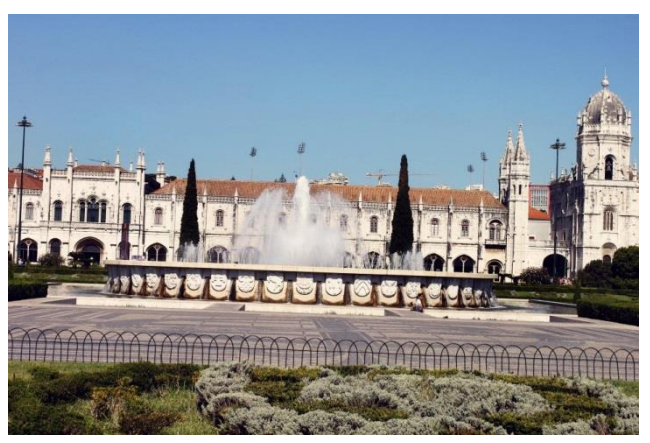

**Figura 11 - Palácio de Belém visto de perto**

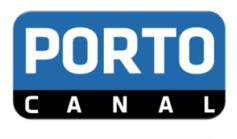

#### *Planos e Escalas de Planos*

Oliveira (2007) refere que existem vários planos e escalas de planos, tais como: Plano Muito Geral (PMG) (Figuras 12 e 13);

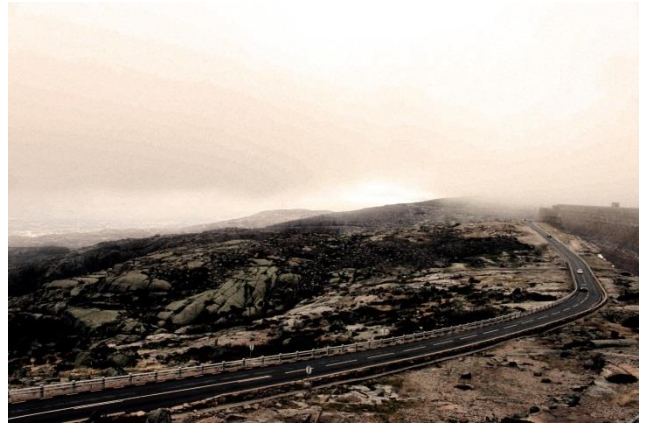

**Figura 12 - Paisagem Serra da Estrela**

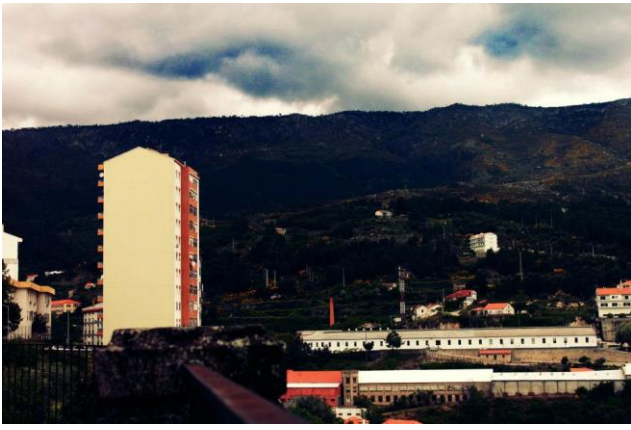

**Figura 13 - Paisagem Covilhã**

Plano Geral (PG) - enquadramento da cena na sua totalidade, plano de descrição de todos os elementos de uma cena ou ambiente (Figuras 14 e 15).

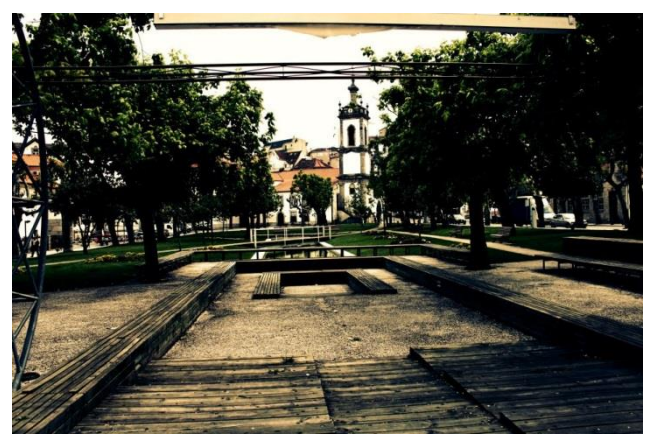

**Figura 14 - Paisagem Jardim da Covilhã**

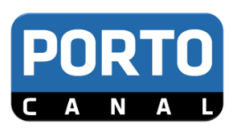

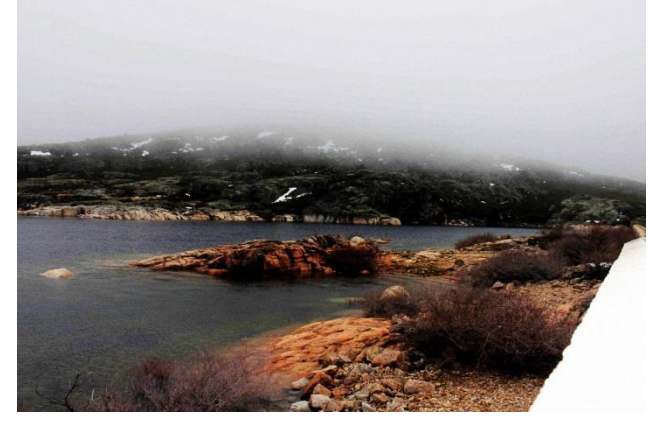

**Figura 15 - Lagoa Serra da Estrela**

Plano Geral Médio (PGM) - Plano de corpo inteiro, retrata uma pessoa ou várias pessoas em toda a sua dimensão. São visíveis a cabeça, tronco e membros, assim como outros pormenores significativos para a situação captada (Figuras 16 e 17).

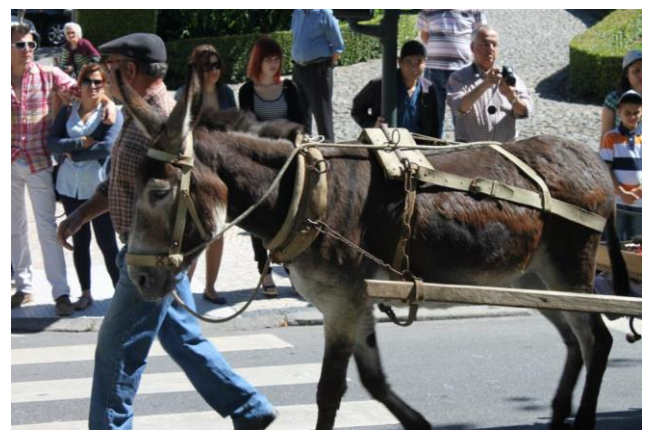

**Figura 16 - Cavalhadas Viseu**

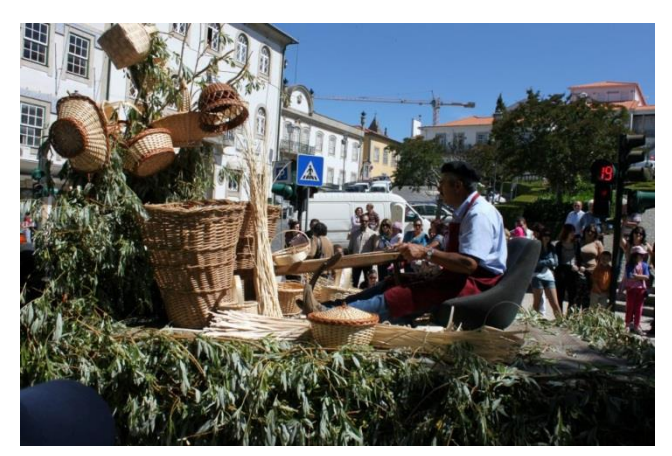

**Figura 17 - Cavalhadas Vildemoinhos**

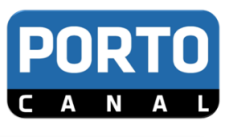

Plano Americano (PA) - Enquadra a figura humana do joelho para cima. Tipo de plano usado no cinema Americano) (Figuras 18 e 19).

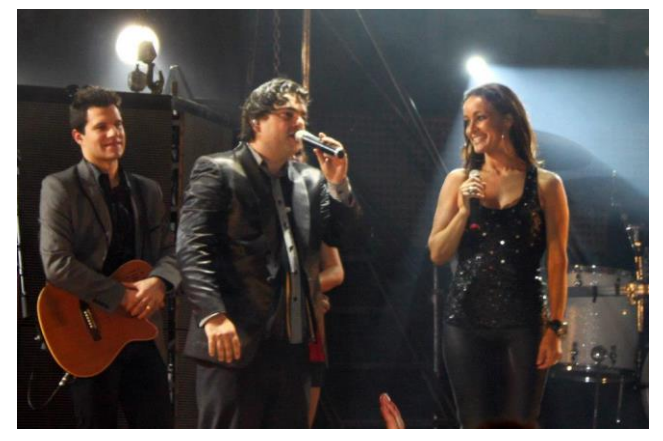

**Figura 18 - Concerto Hi-Fi, Rita Guerra**

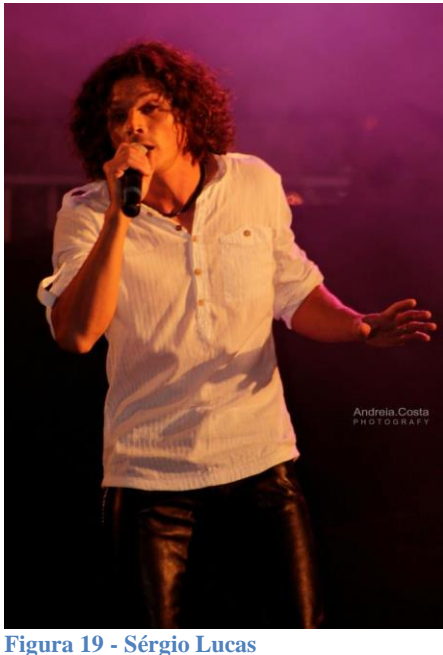

Plano Médio (PM) - Plano da personagem "cortado" pela linha da cintura (Figuras 20 e 21).

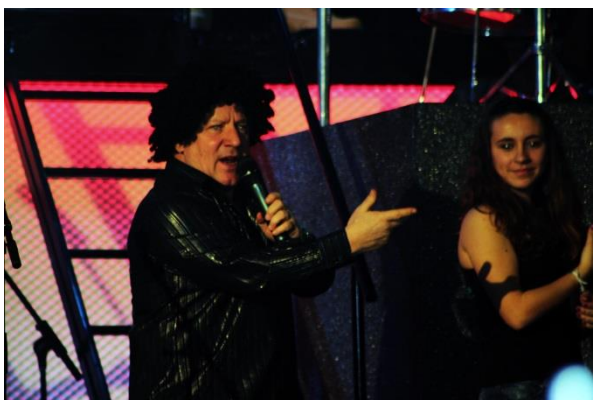

**Figura 20 - Herman José**

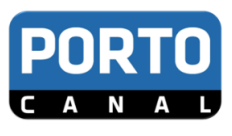

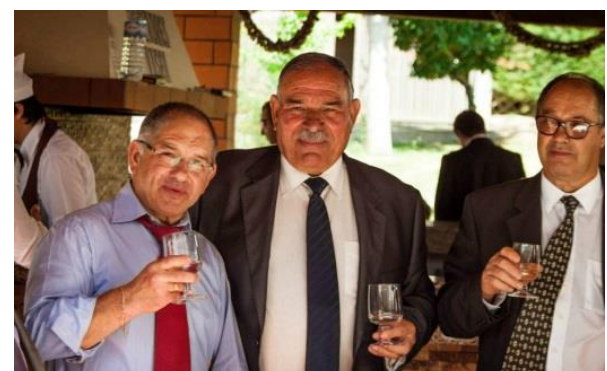

**Figura 21 - Casamento**

Plano Próximo (PP) - O plano corta a pessoa pelo peito, é utilizado para salientar uma determinada emoção ou expressão. Muito utilizado em diálogos (Figuras 22 e 23).

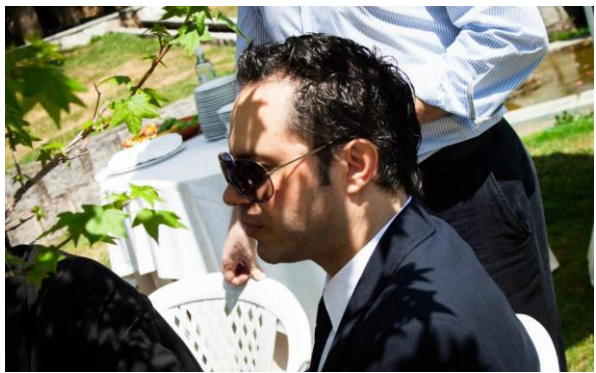

**Figura 22 - Foto casamento**

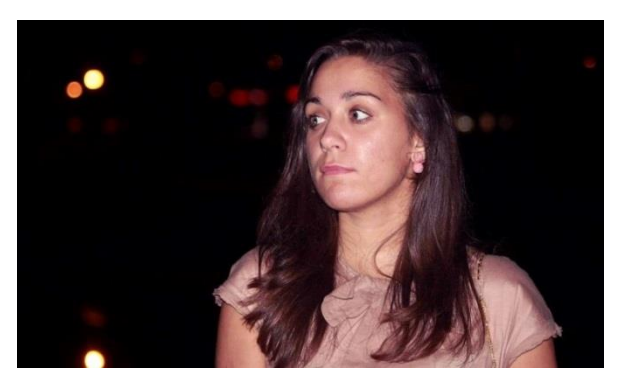

**Figura 23 - Sessão Fotográfica Mafalda**

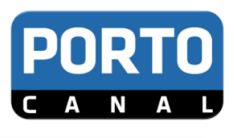

Grande Plano (GP) - Plano de figura humana "cortado" na linha dos ombros (Figuras 24 e 25).

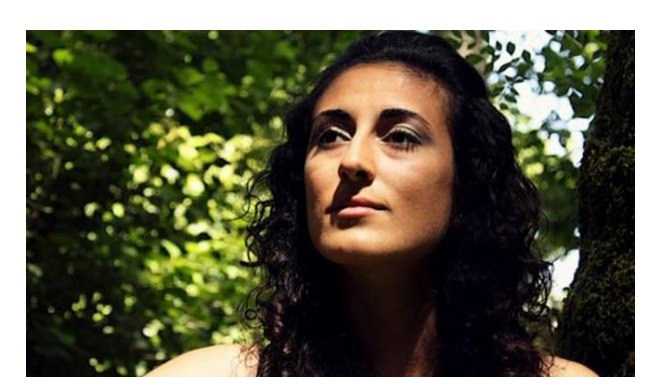

**Figura 24 - Sessão Fotográfica Vânia**

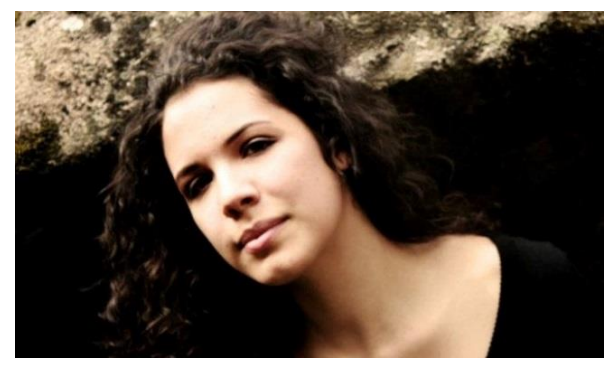

**Figura 25 - Sessão Fotográfica Carolina**

Muito Grande Plano (MGP) - Plano de figura humana que capta apenas a cabeça. Tenta-se captar as expressões, ou chamar a atenção para algo (Figuras 26 e 27).

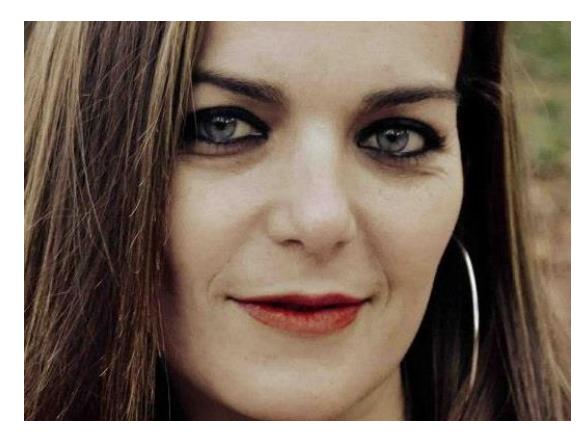

**Figura 26 - Sessão Fotográfica Letícia**

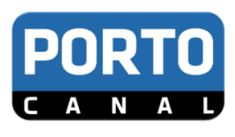

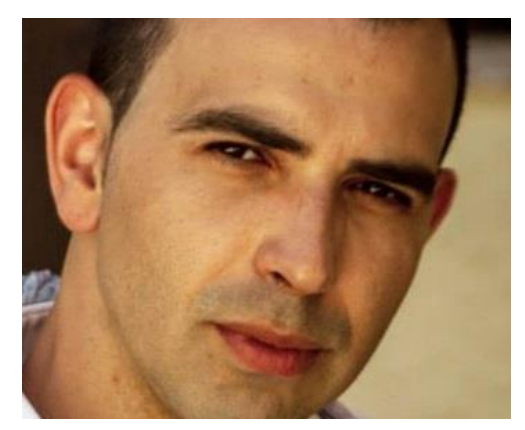

**Figura 27 - Sessão Fotográfica Rui**

Plano de Detalhe (PD) - enquadramento um objeto isolado ou parte dele ocupando todo o espaço da imagem (Figuras 28, 29 e 30).

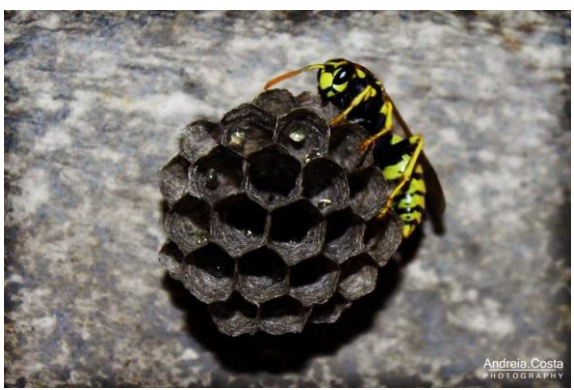

**Figura 28 - Abelha 1**

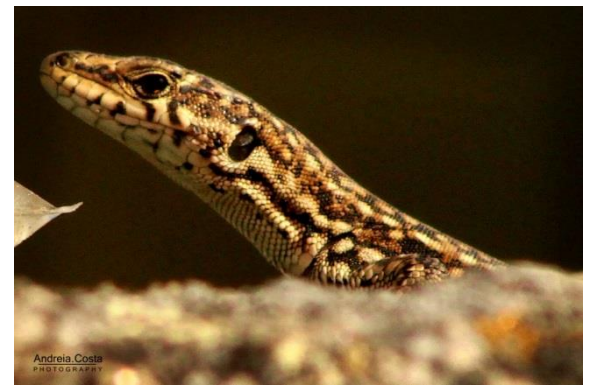

**Figura 29 - Animal 1**

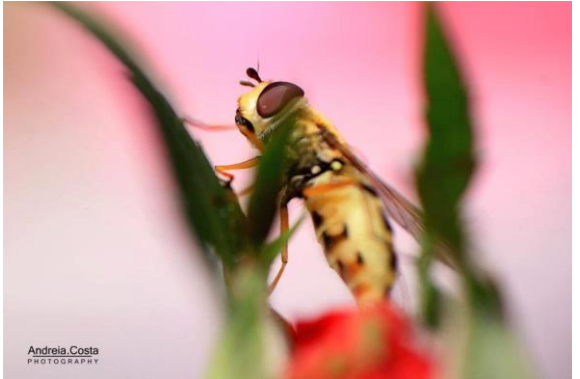

**Figura 30 - Abelha 2**

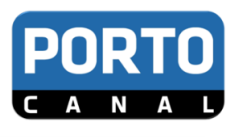

#### **Escalas de Planos**

Segundo Antero (2007) existem várias Escalas de Planos, podemos agrupá-las em:

Planos Gerais (ambiente) Plano Muito Geral (PMG) Plano Geral (PG) Plano Geral Médio (PGM) Planos Médios (ação) Plano Geral Médio (PGM) Plano Americano (PA) Plano Médio (PM)

Planos Próximos (emoção) Plano Médio (PM) Plano Próximo (PP) Grande Plano (GP) Muito Grande Plano (MGP) Plano de Detalhe (PD)

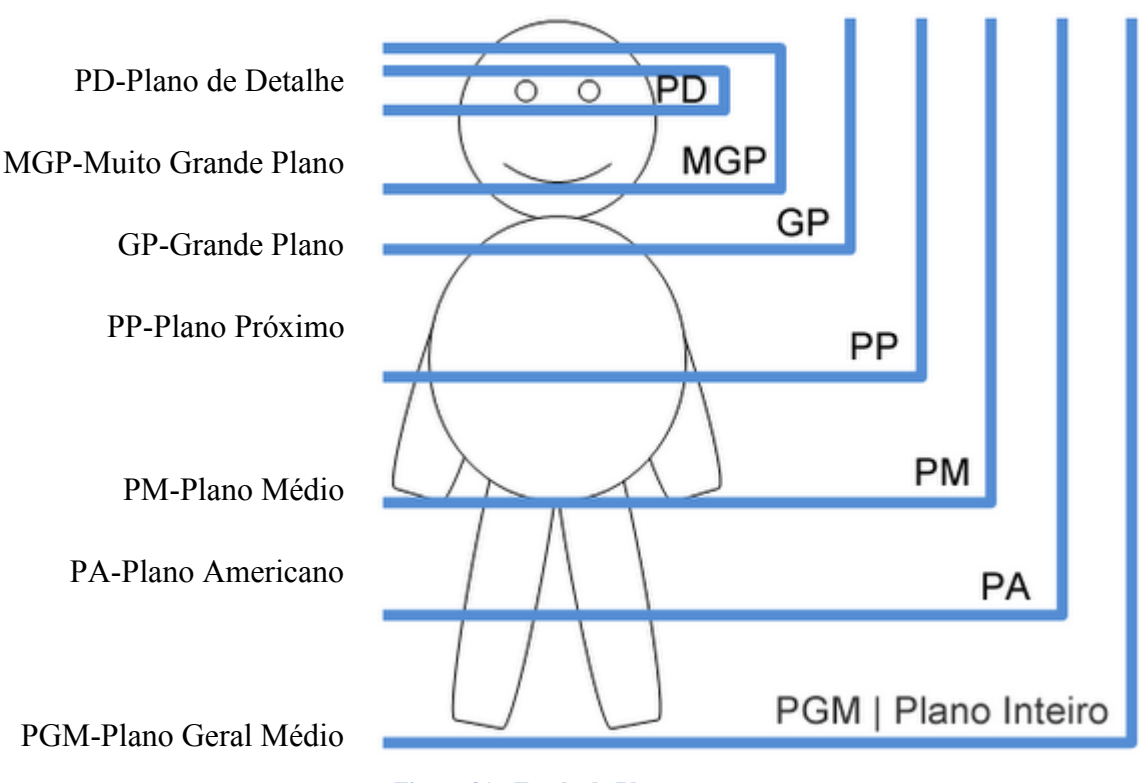

**Figura 31 - Escala de Planos** *Fonte: Simão e Fernandes (2007:14)*

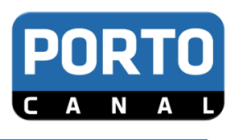

#### 3.2.1.1. *Movimentos de Câmara*

Quando falamos em movimentos de câmara convém salientar quatro tipos essenciais: Panorâmicas, Travellings, Trajetória e Zoom<sup>5</sup>.

Panorâmicas: é a rotação da câmara em torno do seu próprio eixo vertical ou horizontal sem que exista o deslocamento da mesma. O ponto de vista neste caso mantém-se.

As panorâmicas agrupam-se em três tipos:

Horizontais: são feitas com movimentos da esquerda para a direita ou viceversa.

Verticais: são feitas de cima para baixo ou vice-versa.

Obliquas: realizam-se na diagonal, de cima pra baixo ou de baixo para cima ou da esquerda para a direita e vice-versa.

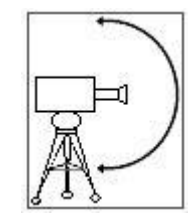

**Figura 32 - Panorâmica Vertical Fonte: <http://www.tudosobretv.com.br/planos/>**

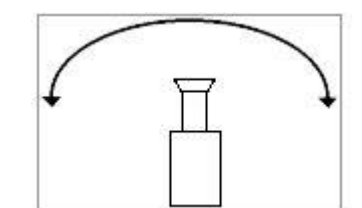

**Figura 33 - Panorâmica Horizontal Fonte: <http://www.tudosobretv.com.br/planos/>**

Podem ser:

Descritivas: são utilizadas para descrever o espaço da ação.

De acompanhamento: Usam-se para acompanhar o movimento das personagens.

De relação: servem de passagem de um plano principal para um plano secundário, ou vice-versa.

 5 Aumento ou redução de uma imagem

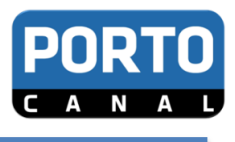

*Travelling*<sup>6</sup> : caracteriza-se pelo deslocamento da câmara sobre o seu próprio eixo, acompanhando paralelamente a ação. Neste caso o ponto de vista altera-se.

Podem-se efetuar *travellings*:

Horizontais: para a esquerda, para a direita, para a frente ou para trás

Verticais: para cima e para baixo

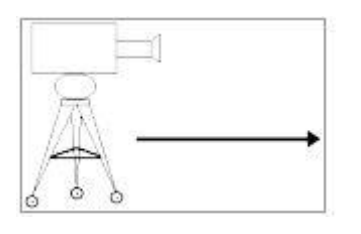

**Figura 34 – Travelling Fonte[: http://www.tudosobretv.com.br/planos/](http://www.tudosobretv.com.br/planos/)**

<span id="page-35-1"></span>Trajetória: é uma mistura *de travelling* e panorâmica que se efetua com o auxílio de uma grua.

*Zoom*: é feito diretamente na câmara, podendo ser dividido em dois tipos.

Zoom in<sup>7</sup>: aproximação da imagem, é o movimento que nos transporta de um plano mais aberto para um plano mais fechado.

Zoom out<sup>8</sup>: afastamento da imagem, é o movimento que nos transporta de um plano mais fechado para um plano mais aberto.

#### *3.2.1.3 . Pontos de Vista ou Ângulos*

<span id="page-35-0"></span>Em relação aos pontos de vista podem ser:

Objetivo: captura a imagem de uma forma real e impessoal, ou seja, a imagem tal como ela é.

Subjetivo: a imagem é tratada de acordo com um ponto de vista pessoal e com o que se pretende incutir.

<u>.</u>

<sup>6</sup> Deslocamento da câmara

<sup>7</sup> Aproximação da imagem

<sup>8</sup> Afastamento da imagem
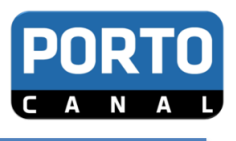

No que diz respeito aos ângulos são de realçar três tipos (figuras 35, 36 e 37):

Normal: vista ao mesmo nível do olhar.

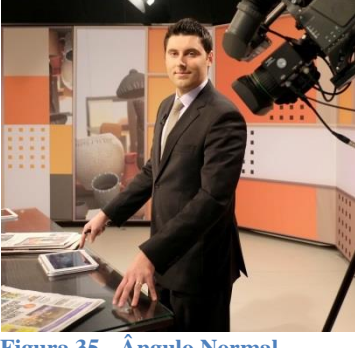

**Figura 35 - Ângulo Normal** *Fonte: Google Imagens* 

Picado: vista de cima para baixo, ou seja, a objetiva fica acima do nível do olhar. Fragilizam a imagem das pessoas ou dos objetos

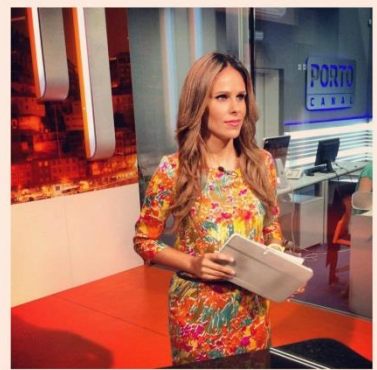

**Figura 36 - Ângulo Picado** *Fonte: Google Imagens*

Contrapicado: vista de baixo para cima, ou seja, a objetiva fica abaixo do nível do olhar. Engrandece a dimensão de qualquer pessoa ou objeto.

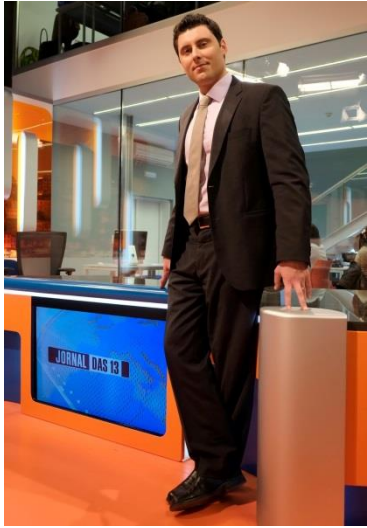

**Figura 37 - Ângulo Contrapicado** *Fonte: Google Imagens*

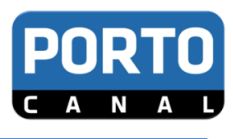

#### **Regra dos 180 Graus**

Segundo Mazzoleni (2005), a captação de cenas rege-se por uma regra de posicionamento de câmara chamada eixo. O eixo de 180 graus é uma linha imaginária que divide a cena em duas partes. Quando uma das câmaras ultrapassa o eixo dos 180 graus dizemos que o plano está cruzado. Na figura 38 está um exemplo daquilo que não se deve fazer, a câmara 1 ultrapassou a linha do 180º.

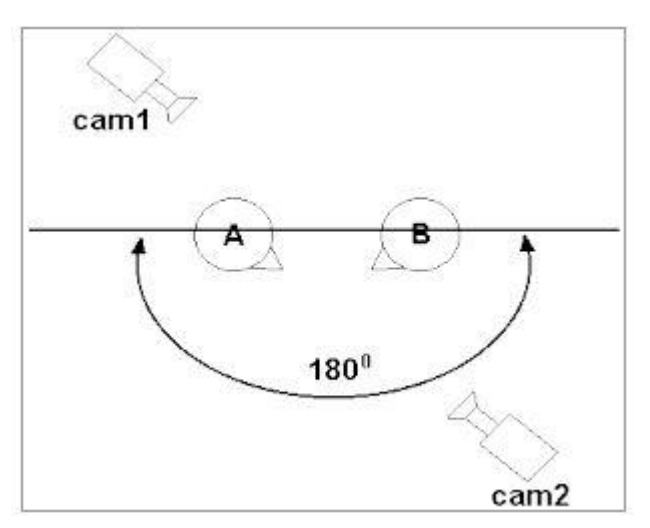

**Figura 38 - Esquema Regra 180º Fonte: <http://www.tudosobretv.com.br/planos/>**

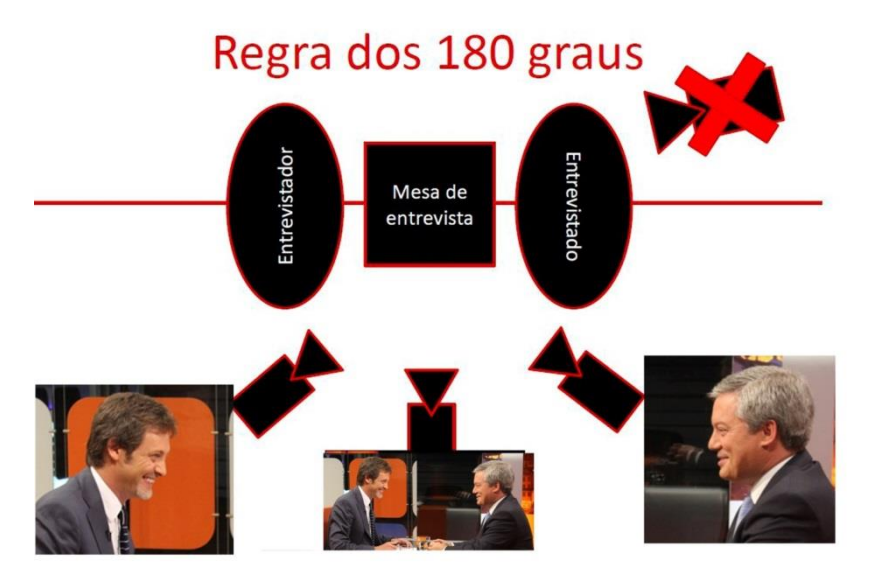

**Figura 39 - Exemplo adaptado regra 180º Fonte: Adaptado de PP Canelas, C. (S/D)**

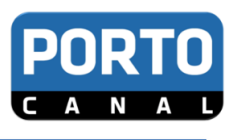

#### 3.2.1.2.*Raccord*

*Raccord***<sup>9</sup> de direção** – as deslocações efetuam-se no mesmo sentido no decurso de planos sucessivos. Regra dos 180º.

*Raccord* **de movimentos ou ação** – o movimento, iniciado num plano, é continuado no seguinte. Ex: se uma personagem entra pela esquerda e sai pela direita no plano um, deve entrar pela esquerda no plano dois.

*Raccord* **de olhar** – a um plano da personagem sucede um contra campo que mostra o que ela vê.

*Raccord* **de cor** – os motivos e os objetos mantêm as cores originais.

## *3.3. Pós Produção*

Segundo Sousa (1992: 55), *o plano não é apenas uma unidade de registo, no sentido mais simples da sua designação técnica. É também um elemento estrutural da linguagem fílmica, como a linha pode ser para a linguagem do desenho.*

Sendo assim pode afirmar-se que a fase da pós produção corresponde à etapa final do processo de elaboração duma peça jornalística. Realiza-se após ser recolhida toda a informação necessária, ou seja, depois das gravações. É nesta fase que se constrói a peça através da edição no programa *final cut<sup>10</sup>*. A edição requer alguns conhecimentos técnicos e por vezes recursos como computação gráfica, efeitos, trilha sonora, locução entre outros (figura40).

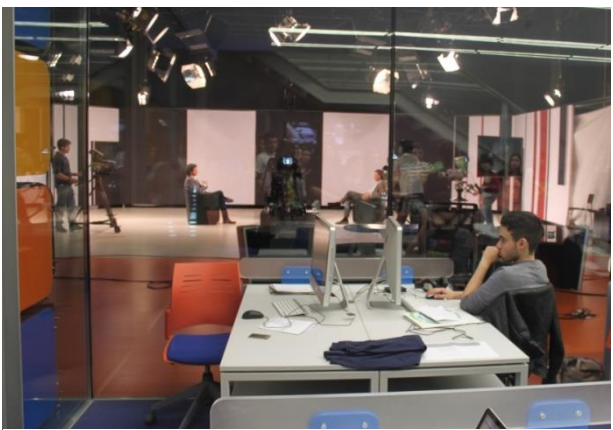

**Figura 40 - Local de edição Porto Canal**

-

<sup>9</sup> Paragem no tempo

<sup>&</sup>lt;sup>10</sup> Programa de edição específico do MAC Book Pro

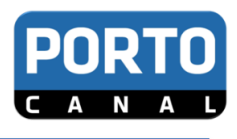

# **4. A Produção de telejornais**

A produção de telejornais é um processo complexo que exige a máxima responsabilidade por parte do realizador e de toda a equipa que com ele colaboram. O trabalho começa na redação quando o editor e os jornalistas preparam o material que vai ser lançado no telejornal. Após ser definido o alinhamento é entregue na régie<sup>11</sup> e aí começa a ser realizado o telejornal.

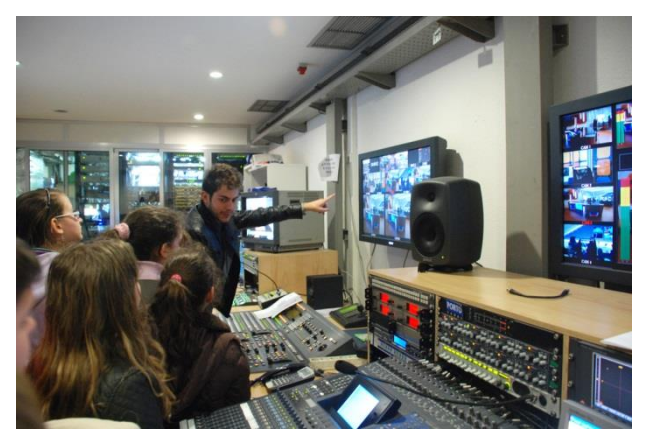

**Figura 41 - Régie Porto Canal**

## *4.1. O Papel do Editor, Assistente e Realizador*

O editor é responsável pelos conteúdos, a sua função é selecionar, de entre todos os assuntos, de agenda, ou não, os conteúdos que considere mais relevantes e apropriados para o telejornal, hierarquizando-os. O editor é ainda responsável por decidir as peças que devem ser eliminadas e a forma de apresentação das notícias.

O assistente é o elo de ligação entre o realizador, o editor e os jornalistas. É ele que faz a gestão do alinhamento e dos suportes de imagem assim como pela introdução de oráculos. A ele cabe ainda a função de cronometrar os tempos de duração das peças jornalísticas, avisando todos os elementos na régie e no estúdio, através de uma contagem decrescente.

-

<sup>&</sup>lt;sup>11</sup> Local onde se centram todas as vias de áudio e vídeo, sendo a partir dela que se produz, mistura e emite tudo que o espectador vê na televisão

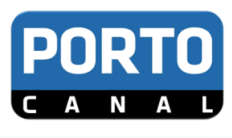

O papel do realizador passa por comandar as operações na régie, distribuindo as tarefas de todos os que participam na emissão, tais como: assistente de realização, operador de câmara e de estúdio, operador de mistura de vídeo e áudio, e iluminador.

É ele que ordena as entradas das peças no ar, os separadores, genéricos, define ainda os planos, enquadramentos e movimentos de câmara assim como os efeitos de som que pretende utilizar.

#### *4.2. O Alinhamento*

O alinhamento é o documento onde se reúne toda a informação relativa à construção de um jornal televisivo. Nele constam os nomes das peças, reportagens, diretos, entrevistas, e todos os outros elementos que integram o telejornal assim como a sua duração, a identificação do suporte de vídeo, áudio e todas as outras informações de natureza técnica.

## *4.3. As Fases de Produção de uma Reportagem*

De modo a facilitar a interpretação de todos os passos necessários para a realização de uma boa reportagem decidi apresentar os tópicos da seguinte forma (Oliveira, 2007):

#### **Pré-produção**

- Contactos
- Recolha prévia de informações
	- Documental
	- Fontes pessoais
- Autorizações
	- De captação de imagens
	- De entrevista ou registo de depoimentos
- Sinopse ou Guião

#### **Preparativos (Equipamento)**

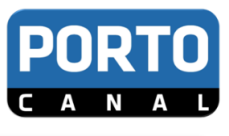

#### **No local**

- Perceber o acontecimento
	- Prioridade à imagem
- Dialogar com o repórter de imagem
- Trabalho de equipa
	- Objetivos comuns
- Captar todas as imagens
- Recolher o máximo de informações
- Identificar todas as pessoas, locais e horas/datas

#### **Após o regresso**

- Visionar o material recolhido
	- **•**Identificar os melhores planos com o *time code<sup>12</sup>*
	- **•**Identificar e "isolar" os vivos
- Conferir todas as informações
- Selecionar as melhores imagens
- Selecionar as melhores informações
- Estabelecer um plano de montagem
	- **•**A imagem mais forte vem primeiro
	- **•**Seleção de vivos
- Escrever o *off<sup>13</sup>*
	- **•**Em função das imagens
	- **•**Em articulação com os vivos
- O remate da reportagem
	- **•**A segunda imagem mais forte remata a reportagem
	- **•**O *off* final deve ser conclusivo

#### **Montagem**

-

**•** Montar o "esqueleto"

•Sequência *off*-"vivo<sup>14</sup>"-*off*-"vivo"-*off* 

 $12 \text{ E}$  um código de oito dígitos que permite a localização precisa de pontos de áudio e vídeo durante a edição

<sup>13</sup> Situação em que não vemos, mas apenas ouvimos quem fala.

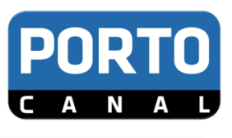

- Planos com duração média aproximada de 3 a 5 segundos
	- **•**Respeito pelo ritmo e cadência de leitura
	- **•**Respeito pela inteligibilidade de cada plano
- Vivos com a duração máxima de 20 segundos
- Respeitar as "respirações" entre sequências de cenas e entre

*offs* e vivos

- **•**Não colar planos em movimento
- **•**Não cortar planos em movimento

#### **Ver o trabalho produzido após o regresso**

**•** Nunca entregar a reportagem antes de a visionar. Coloque-se no papel do espectador e seja o seu maior crítico (Oliveira, 2007).

## **5. Os Géneros Jornalísticos em Televisão**

Existem diferentes formas de comunicar em televisão, por isso se diz que a comunicação não é uniforme. Para cada género jornalístico existem técnicas e efeitos diversificados que contribuem para que a mensagem seja alcançada pelo maior número de pessoas possível.

Os principais géneros jornalísticos são:

- peça de telejornal;
- reportagem de telejornal;
- documentário ou grande reportagem;
- entrevista;
- debate;

-

- Apresentação;

<sup>&</sup>lt;sup>14</sup> Situação em que vemos quem fala.

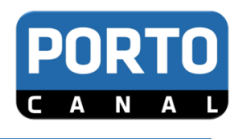

## *5.1. O que os distingue*

Existem vários fatores que diferenciam cada género jornalístico, vejamos quais:

- a duração
- o formato
- a linguagem

## **6. Programas Utilizados**

O programa com o qual trabalhei ao longo do meu estágio curricular foi essencialmente o *Final Cut*, programa especifico do *Mac Pro*. Ao início a adaptação foi não foi fácil, não pelo programa em si, mas pelo sistema operativo próprio do *Mac Book Pro* com o qual nunca tinha trabalhado. Outra dificuldade consistiu em perceber todos os processos, desde a busca de arquivos até ao envio direto para a régie.

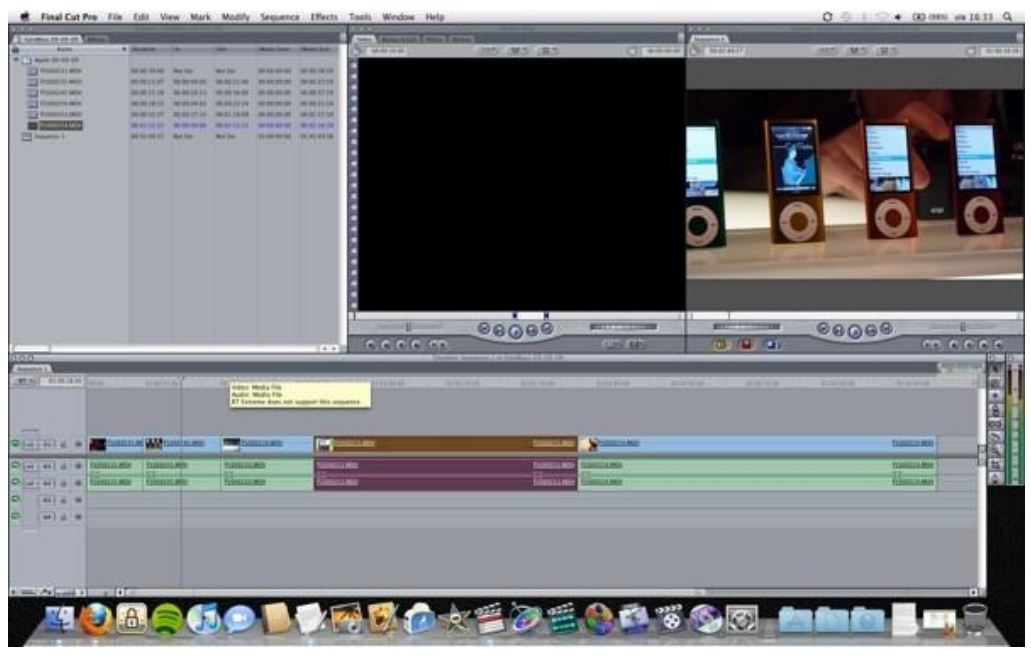

**Figura 42 - Print "Final Cut"**

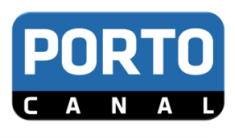

# **Capítulo III**

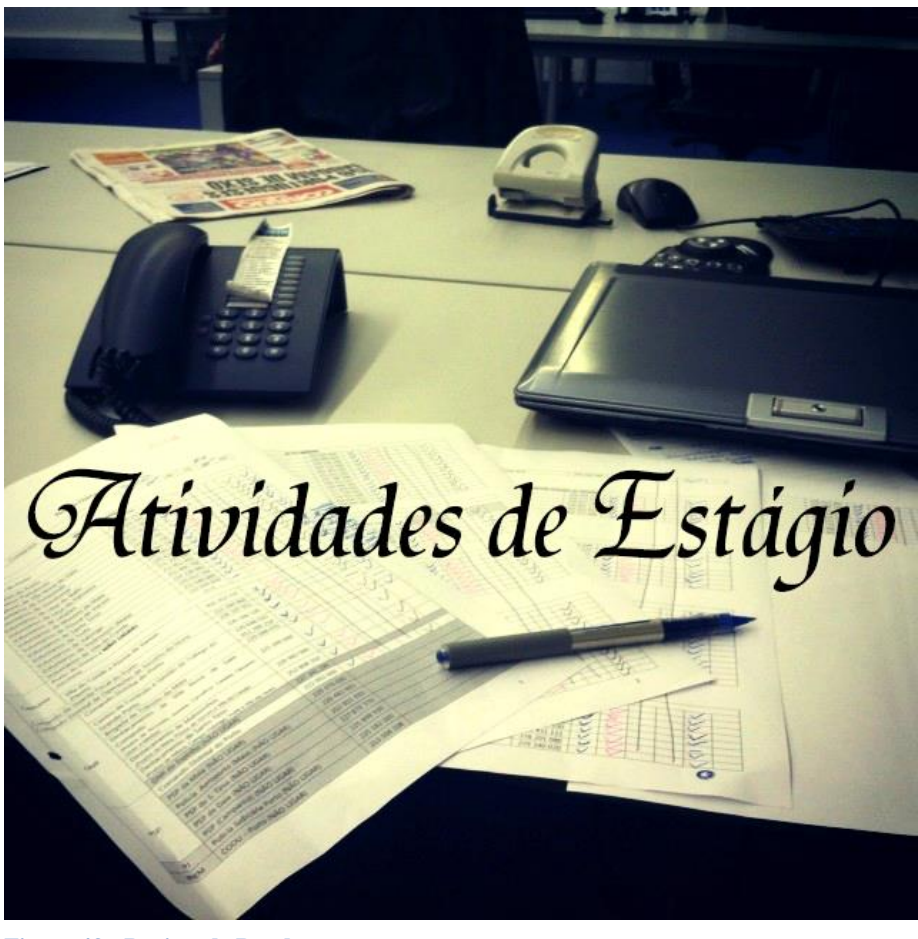

**Figura 43 - Registo de Rondas**

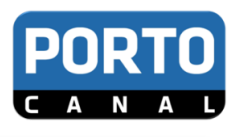

## **3. Atividades Realizadas**

**Adaptação -** Os primeiros dias de estágio foram como já se esperava de observação e adaptação, para perceber melhor o funcionamento da empresa e as pessoas que a integram. Embora tenha feito um pouco de tudo o meu percurso dividiu-se em duas partes, daí existirem duas fases de adaptação. A primeira fase de adaptação consistiu em conhecer tudo, a nível de espaço, pessoas e o funcionamento. Comecei por ir ajudando em pequenas tarefas que embora básicas, são essenciais como é o caso das rondas diárias.

**Rondas Diárias -** As rondas diárias consistem em efetuar telefonemas todos os dias, seis vezes ao dia, para bombeiros, PSP, GNR e capitanias de todas as zonas de Alto Minho, Braga, Trás-os-Montes, Guimarães, Grande Porto, Tâmega Sousa, Douro, entre Douro Vouga e Aveiro. As rondas são importantes porque permitem estar em cima do acontecimento e assim serem os primeiros a ter acesso às notícias de última hora (disponível no anexo III).

**Edição de O***FFS***, SP e SA -** Os *OFFS* são peças "mudas" que têm de se montar segundo uma sequência e onde posteriormente o jornalista vai apresentar a notícia diretamente com o seu próprio texto. Os separadores são partes de destaque das notícias mais importantes que passam ao longo do telejornal que é integrado no grafismo já pré definido. As sínteses de abertura são pequenas partes de algumas peças de destaque que passam no início dos telejornais.

**Acompanhamento Externo -** consistiu em acompanhar os jornalistas e os repórteres de imagem para perceber os métodos e técnicas a que cada um recorre. A primeira saída foi ao Estádio do Dragão, fazer testes de transmissão com mochila de rede 3G. A segunda saída foi ao centro do Porto para o lançamento de um novo cd do fadista António Pinto Basto.

**Filmagem no Exterior -** As primeiras imagens que captei foi precisamente na segunda saída, no lançamento do cd do fadista António Pinto Basto. Após o esclarecimento de algumas dúvidas e curiosidades que fui colocando aos repórteres de imagem fiz então

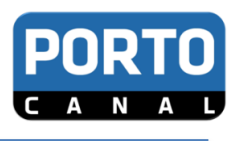

alguns planos do espaço, do cantor e planos de pormenor ao *cd*. (disponível no anexoVII)

**Teleponto -** O teleponto é um mecanismo utilizado nos estúdios de televisão que permite a leitura de um texto sem retirar os olhos na câmara. A minha função foi levar a informação num dispositivo *USB*, colocá-lo no computador, abrir o programa especifico de passagem de teleponto e à medida que o pivô<sup>15</sup> ia lendo a informação eu ia avançando o texto de forma a que a leitura fosse linear e o mais correta possível.

**Captura de Imagens -** consistiu na seleção e tratamento de imagem em cassetes de modo a que fosse enviada para outras delegações e assim se pode-se reconstituir uma notícia no caso de não se terem imagens atuais disponíveis.

**Receção de Convidados -** Na segunda semana comecei a recebê-los diariamente. A receção dos convidados é feita com simpatia, boa apresentação e pré disposição. A função era recebe-los à entrada no canal, encaminha-los à maquilhagem e pedir educadamente que aguardassem na sala de espera até que os voltasse a chamar. Enquanto isso, perguntava se queriam beber um café ou um copo de água e se fosse o caso servia.

Saída como Repórter<sup>16</sup> - Na terceira semana dia 29 tive a minha primeira saída em reportagem como jornalista. Um cachalote de três metros, em avançado estado de decomposição, deu à costa da Póvoa de Varzim no domingo, dia anterior. Saí do Porto Canal com o repórter de imagem e fomos até à praia recolher alguns testemunhos. No dia 2 saí pela segunda vez como repórter mais uma vez ocasional e voluntariamente. Saí do Porto Canal a tarde com um repórter de imagem (Miguel Soares) para o Hospital da Prelada<sup>17</sup> onde se encontravam internados dois bombeiros de Miranda do Douro feridos num incêndio. Ao longo da reportagem eu e o câmara fomos sempre muito cúmplices e ajudamo-nos mutuamente. Eu sugeria-lhe alguns pontos e perspetivas da

<u>.</u>

<sup>15</sup> Jornalista que apresenta um telejornal

<sup>&</sup>lt;sup>16</sup> <http://portocanal.sapo.pt/noticia/4688/><br><sup>17</sup><http://portocanal.sapo.pt/noticia/4967/>

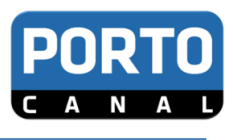

unidade hospitalar e ele ia filmando e comentado assim como também ele me disse o local e a postura q devia adquirir ao entrevistar o médico.

*Push-ups* **-** Os *Push-ups* ou rodapé consistem num texto corrido que surge na parte inferior do ecrã durante a emissão de um programa de televisão. No Porto Canal são feitos através da pesquisa de notícias atuais, quer em jornais diários nacionais, e regionais como em sites das principais rádios e outros canais de televisão.

**Agendamentos -** Consiste em estabelecer contacto com uma pessoa ou instituição e marcar um dia, um local e uma hora para fazer uma entrevista ou reportagem. Os agendamentos são feitos através da pesquisa do nome, morada, contacto telefónico, ou profissão na base de dados do Porto Canal. Caso nenhum destes dados pertença à base, é feita uma pesquisa diretamente em sites ou através de outros contatos próximos.

**Arquivo -** O arquivo é uma tarefa de extrema importância que consiste em arquivar todas as notícias, todos os dias através duma lista de peças diárias. Consiste em procurar, visualizar e atribuir cinco palavras-chave. Por fim, as peças já prontas são enviadas para o disco correto e ficam armazenadas. O arquivo tem de ser feito rigorosamente para que não falhe nenhuma peça e numa situação em que seja necessário recorrer a imagens ou recuperar alguma peça, a sua pesquisa seja rápida e eficaz.

O arquivo só era feito por uma das pessoas mais experientes do canal, Fátima Ribeiro de Almeida que me começou a encarregar desta tarefa a partir da quarta semana. (disponível no anexo VIII)

**Organização de Contactos -** Consistiu numa tarefa que embora um pouco trabalhosa, é relativamente simples. A minha função era procurar em agendas pessoais e folhas soltas, nomes, contactos telefónicos, moradas ou profissão e criar uma base de dados.

**Edição** *Online* **-** Colaborei com o editor *online*<sup>18</sup> André Arantes na altura das autárquicas. Foi uma tarefa muito trabalhosa que consistia em atualizar os dados de

<sup>-</sup><sup>18</sup> Está disponível ao vivo

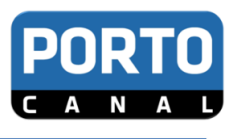

todos os candidatos de todos os partidos, distritos e freguesias da região Norte que o Porto Canal abrange. Mais tarde fiz ainda outro tipo de edição *online*, a organização de notícias por palavras-chave.

**Outras Atividades -** Neste ponto estão incluídas aquelas pequenas coisas que por norma, são incumbidas aos estagiários tais como, atender telefonemas, levar informação a régie, confirmar entrevistas, enviar ficheiros para outras delegações através de "*we transfer*<sup>19</sup>", fotocopiar as agendas diárias, agrafá-las, atribuir o nome de cada jornalista e distribuí-las corretamente. Fiz ainda o passatempo do "45 minutos à Porto", em que os vinte primeiros telespectadores a ligar recebiam bilhetes para jogos de andebol do FCP.

**Adaptação:** A segunda fase de adaptação foi a passagem da redação para estúdio, como "*câmara man*". Não foi preciso tanto tempo de adaptação porque além de já conhecer as pessoas, também já tinha algum domínio na área e um maior interesse. No primeiro dia experiencia ajudei no essencial no que diz respeito a colocar pilhas à carga e montar cenários.

**Verificação do Material -** todos os dias no início e fim de cada turno o material era todo verificado, nomeadamente, as câmaras, cabos, micros, bolas de vento, escutas, carregadores de pilhas e material do cenário.

**Construção de Cenários -** Cada programa possui o seu próprio cenário. A sua construção passa por ver quais são as telas de cada um e colocá-las de acordo com os esquemas afixados na sala de arrumos, assim como, distribuir todas as mesas, bancos, cadeiras, sofás, carpetes, balcões e micros de fio. Para cada um destes elementos existem marcas específicas no chão de acordo com os focos de luz. (Anexo III)

**Transmissões/Gravações<sup>20</sup> -** Diariamente eram transmitidos e gravados vários programas, sendo o trabalho repartido por duas equipas, uma da manhã e uma da tarde

-

<sup>&</sup>lt;sup>19</sup> Programa de transferência online

<sup>&</sup>lt;sup>20</sup> [http://portocanal.sapo.pt/um\\_video/TNAfVqFDkadT5tnAYFOk/](http://portocanal.sapo.pt/um_video/TNAfVqFDkadT5tnAYFOk/)

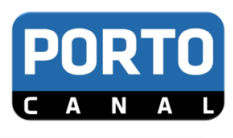

cujos horários eram das 10:00 às 16.30h e das 16.30 à 1h da manhã, sensivelmente. Integrei a maioria do tempo, às equipas do turno da tarde fazendo os seguintes programas: "Consultório (um convidado em cada parte), Porto Alive (vários convidados), Notícias às 18 (Pivô), Flash Porto (Pivô), Jornal Diário (um ou dois convidados), Grande Entrevista (um convidado), 45 minutos à Porto (de um a três convidados), Jornal Autárquicas (dois convidados), Parlamento da Região (quatro convidados) e Último Jornal (um ou dois convidados) ".

Os programas do turno da manhã eram: "Grandes Manhãs (vários convidados), Jornal das 13 (sem convidados), Grandes Conversas (um convidado) e Net diário (sem convidado, gravado em *Chroma Key* <sup>21</sup>com uma câmara fixa)". Por vezes em horas livres no início da tarde eram gravados os programas "Radioativo e Territórios", também eles gravados em câmara fixa sem convidados e em *Chroma Key*. Antes de cada programa era realizado o respetivo teste de som.

**Organização do Estúdio -** No final de cada programa era feita sempre a arrumação do estúdio, isto implicava, desmontar as telas, levar mesas, sofás, bancadas, cadeiras e tapetes de forma ordenada para arrecadação. Os micros de fio também eram retirados e arrumados, a carga das pilhas e baterias era verificada e caso fosse necessário, eram colocadas à carga. Em seguida era novamente realizado todo o processo por esta mesma ordem.

[http://portocanal.sapo.pt/um\\_video/gFD3b6pODSMgBRA2tCYr/](http://portocanal.sapo.pt/um_video/gFD3b6pODSMgBRA2tCYr/) [http://portocanal.sapo.pt/um\\_video/Rh7Jk2zZAGUEgzCfFWnS/](http://portocanal.sapo.pt/um_video/Rh7Jk2zZAGUEgzCfFWnS/) [http://portocanal.sapo.pt/um\\_video/GjzS2o0p9WHJH7JoMwnn/](http://portocanal.sapo.pt/um_video/GjzS2o0p9WHJH7JoMwnn/)

<u>.</u>

 $21 \text{ E}$  uma técnica de processamento de imagens cujo objetivo é eliminar o fundo de uma imagem para isolar os personagens ou objetos de interesse que posteriormente são combinados com uma outra imagem de fundo.

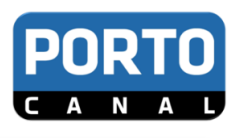

## **Reflexão final**

Dado por terminado o meu estágio curricular e também a minha formação académica no Instituto Politécnico da Guarda é de realçar que tenho plena consciência das minhas falhas ao longo de todo o percurso escolar e também do esforço que fui fazendo para melhorar e conseguir atingir as metas impostas a mim própria. Foram três anos de grande intensidade devido à tentativa de fazer tudo ao mesmo tempo um problema para muitos, mas uma força de vontade, porque na realidade e como diz o velho proverbio: "quem corre por gosto não cansa".

Entrei na terceira fase e desde aí foi sempre a caminhar em passo acelerado. Fora de casa pela primeira vez, completamente sozinha, chumbei na primeira frequência e o desespero instalou-se, mas com a força da família e amigos fui ganhando forças e recuperei. Foi o único exame a que fui submetida. Hoje estou feliz por ter conseguido conciliar as atividades e trabalhos externos com os trabalhos da Escola. Quando falo atividades externas refiro-me à Tuna, (Egitúnica, Tuna Feminina do Instituto Politécnico da Guarda), ao Futsal, também em representação do Instituto e a *workshops*. Em relação aos trabalhos, foram trabalhos que de certa forma fui apresentando neste relatório, tais como: sessões fotográficas, de casamentos e fotos mais pessoais. Usei as minhas fotos, na tentativa de divulgar alguns dos trabalhos que fui fazendo e ao mesmo tempo demonstrar as técnicas de captação de imagem estudadas.

Relativamente ao estágio, encarei-o, desde o primeiro dia, como uma oportunidade, não só de investimento futuro, como também de desenvolvimento pessoal. Foi uma oportunidade para poder colocar em prática todo o tipo de conhecimentos desenvolvidos ao longo do meu percurso escolar e sobretudo de fazer o que gosto. Avalio o meu estágio como uma experiência gratificante, no sentido em que tive de conhecer uma cidade nova, aprender a andar de transportes públicos numa grande cidade e lidar com todo o tipo de pessoas e pressões. As maiores dificuldades que encontrei foram o cumprimento de horários e o desgaste físico e psicológico, isto porque, a alteração da rotina foi repentina e exigente. Ao longo dos dois primeiros meses os horários variavam entre três turnos, o turno A que é das 8h da manhã às 17h, o turno B, das 12h às 20h e o turno C das 17h à 1h da manhã, sendo que, por vezes, acontecia ter de fazer o turno A seguido do turno C. No último mês troquei de funções, ou seja, passei da redação para o estúdio onde realizava filmagens em direto. Neste

departamento só existem dois turnos, o da manhã e o da tarde, cujos horários são das 10h da manhã às 16.30/17h e o da tarde, é das 16.30/17 à 1h da manhã (salvo exceções de emissões especiais que ultrapassava a 1h da manhã). No estúdio o trabalho é muito mais desgastante e exigente, mas para mim, muito mais fascinante.

Como já referi anteriormente, gosto do que faço, não escolhi o curso de Comunicação Multimédia aleatoriamente. Considero-o, um curso bastante importante e estimulante, no sentido de nos permitir aliar a teoria à prática. As unidades curriculares que estão ligadas à captação de vídeo, mais do que darem-nos a conhecer as técnicas de filmagem, possibilitam-nos colocá-las em prática. Hoje em dia o poder da imagem é gigantesco e as ferramentas de trabalho são cada vez mais desenvolvidas e exigentes, pelo que é necessário manter-nos atualizados.

Posto isto, o balanço final é mais que positivo, evoluí como ser humano, como aluna e como profissional.

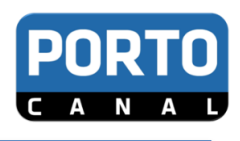

## **Outras Fontes**

Balieiro, V. (2013) *Documentação Interna: Porto Canal*

Canelas, C. (S.D.) PowerPoint disponibilizado na Unidade Curricular de Captação de Áudio e Vídeo

# **Referências Bibliográficas**

Antero, J. (2007*), Operações de Câmara: gramática da captação de imagens em movimento,* Lisboa: Edições Universitárias Lusófonas.

Cádima, R. (1996). *Salazar, Caetano e a Televisão Portuguesa*. Lisboa: Editorial Presença.

Caetano, J.; Rasquilha, L. (2007). *Gestão da Comunicação (3.ª Ed)*. Lisboa: Quimera

Daychow, M. (2007). *40 Ferramentas e Técnicas de Gerenciamento* (1ª ed). Rio de Janeiro: Brasport.

Mazzoleni, A (2005), *O ABC da Linguagem Cinematográfica: estruturas, análises e figuras na narração através de imagens*, Avanca: Cine-Clubede Avanca.

Moraes, G. (2010). *Elementos do Sistema de Gestão de SMSQRS( 2ºvol).* Rio de Janeiro: Gerenciamento Verde Editora. Acedido no dia 07.01.2014 no site [http://books.google.pt/books?id=1eJFN1kO74IC&pg=PA111&dq=daniel+c.+mccallum](http://books.google.pt/books?id=1eJFN1kO74IC&pg=PA111&dq=daniel+c.+mccallum+organograma&hl=ptPT&sa=X&ei=0BPMUuHYMLOM7AaJioHABw&ved=0CDMQ6AEwAA#v=onepage&q=daniel%20c.%20mccallum%20organograma&f=false) [+organograma&hl=ptPT&sa=X&ei=0BPMUuHYMLOM7AaJioHABw&ved=0CDMQ](http://books.google.pt/books?id=1eJFN1kO74IC&pg=PA111&dq=daniel+c.+mccallum+organograma&hl=ptPT&sa=X&ei=0BPMUuHYMLOM7AaJioHABw&ved=0CDMQ6AEwAA#v=onepage&q=daniel%20c.%20mccallum%20organograma&f=false) [6AEwAA#v=onepage&q=daniel%20c.%20mccallum%20organograma&f=false](http://books.google.pt/books?id=1eJFN1kO74IC&pg=PA111&dq=daniel+c.+mccallum+organograma&hl=ptPT&sa=X&ei=0BPMUuHYMLOM7AaJioHABw&ved=0CDMQ6AEwAA#v=onepage&q=daniel%20c.%20mccallum%20organograma&f=false)

Oliveira, J. (2007). *Manual de Jornalismo de televisão*. Lisboa: Cenjor.

Sousa, R. (1992). *Ver e Tornar Visível*. Lisboa: Universidade Aberta

Ferreira, C.; Gomes, M. (2008) *Dinâmica Demográfica e Sociais: O Porto no Contexto Europeu.* Porto, Câmara Municipal

Simão, J. e Fernandes, N. (2007). *Manual de jornalismo televisivo – UTAD TV*. Universidade de Trás-os-Montes e Alto Douro.

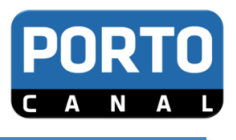

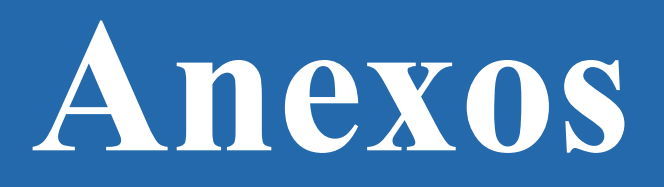

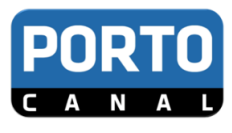

## Lista de anexos

- **Anexo I -** Cronograma das tarefas desempenhadas
- **Anexo II –** Exemplos de fichas técnicas
- **Anexo III** Fotografias de atividades realizadas
- **Anexo IV** Plano de Estágio
- **Anexo V** Folha de avaliação
- **Anexo VI** Horários em estúdio (disponível em CD)
- **Anexo VII** Reportagem Filmada (disponível em CD)
- **Anexo VIII** Carta dirigida ao orientador (disponível em CD)
- **Anexo IX -** Logótipo Porto Canal

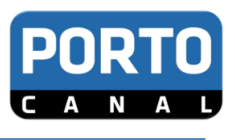

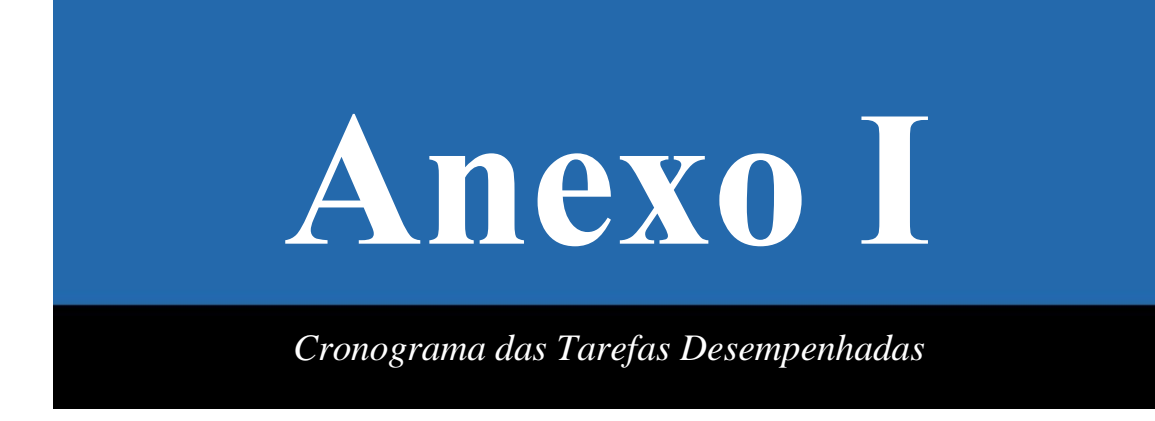

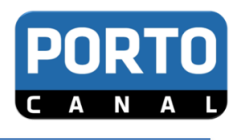

# **Anexo I**

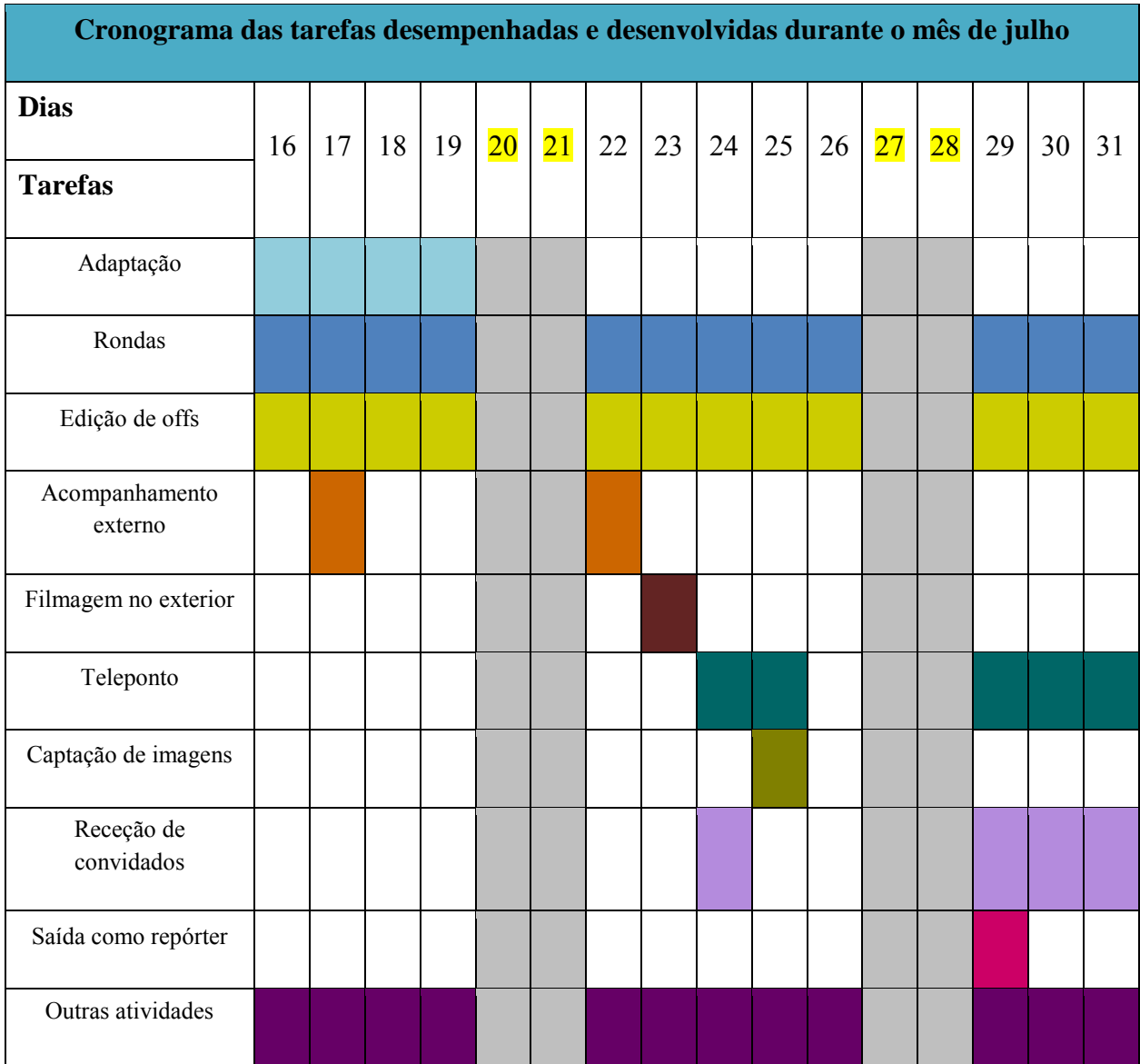

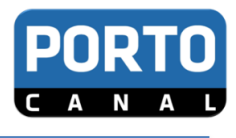

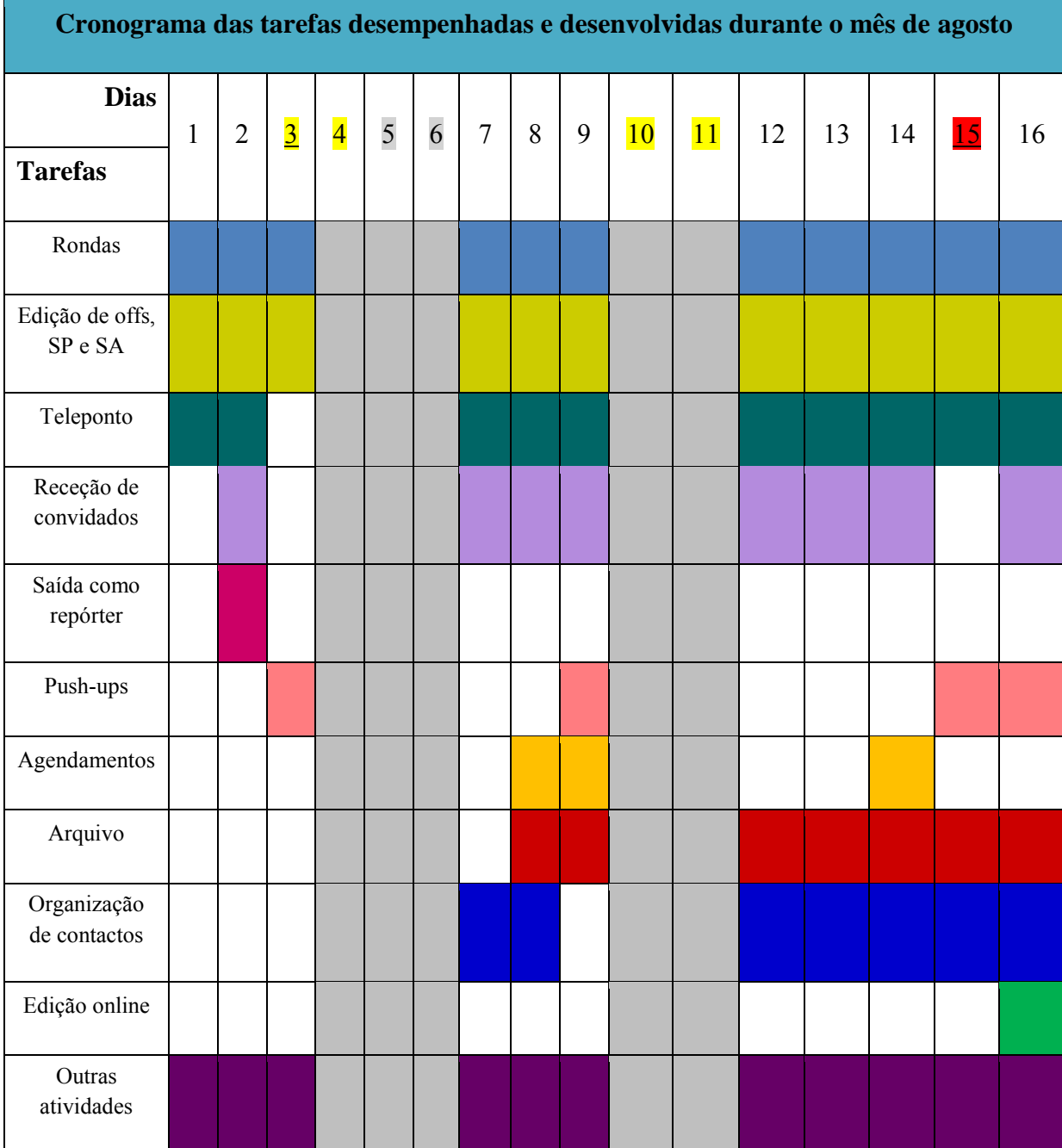

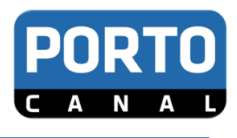

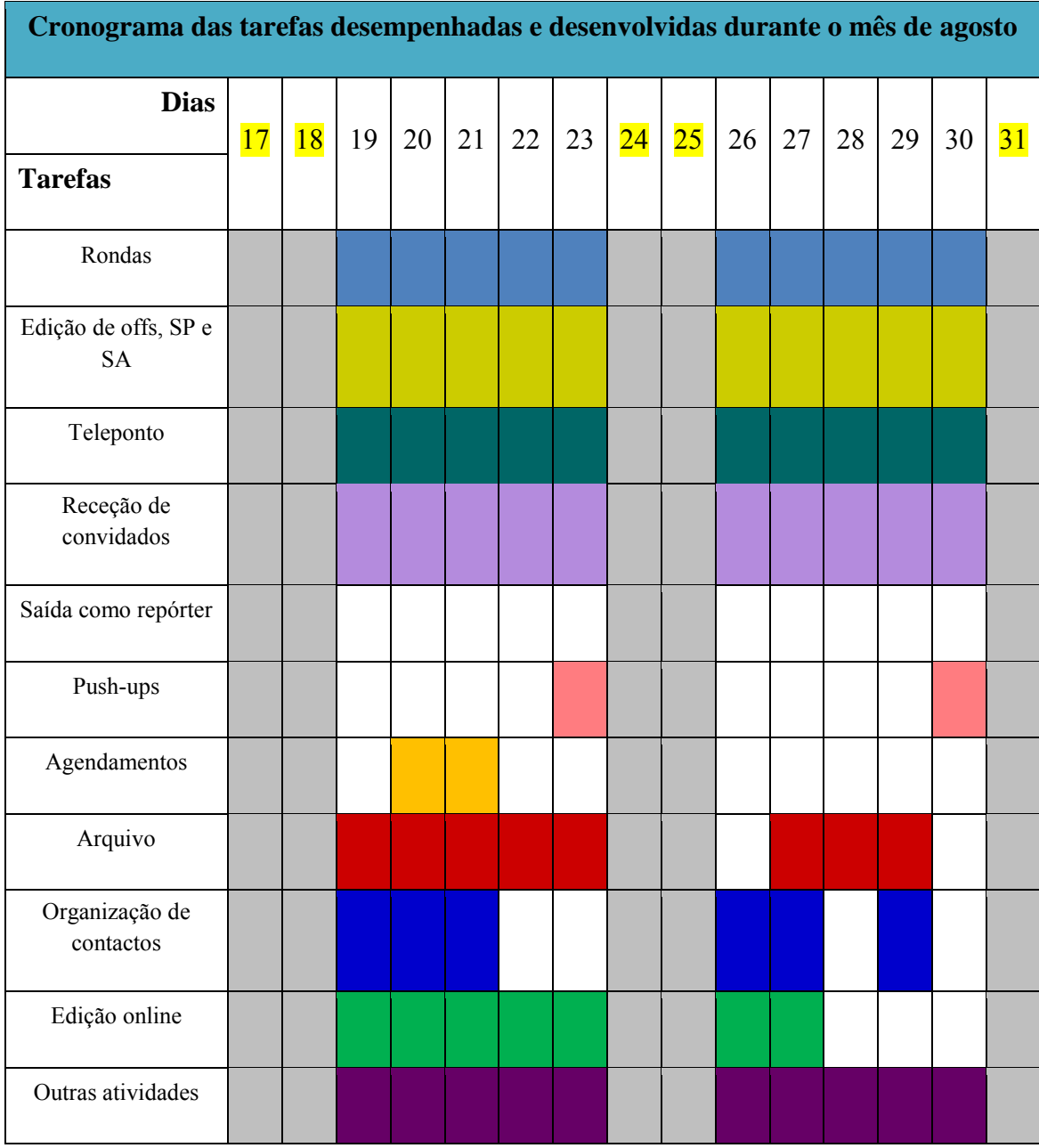

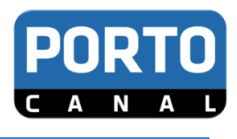

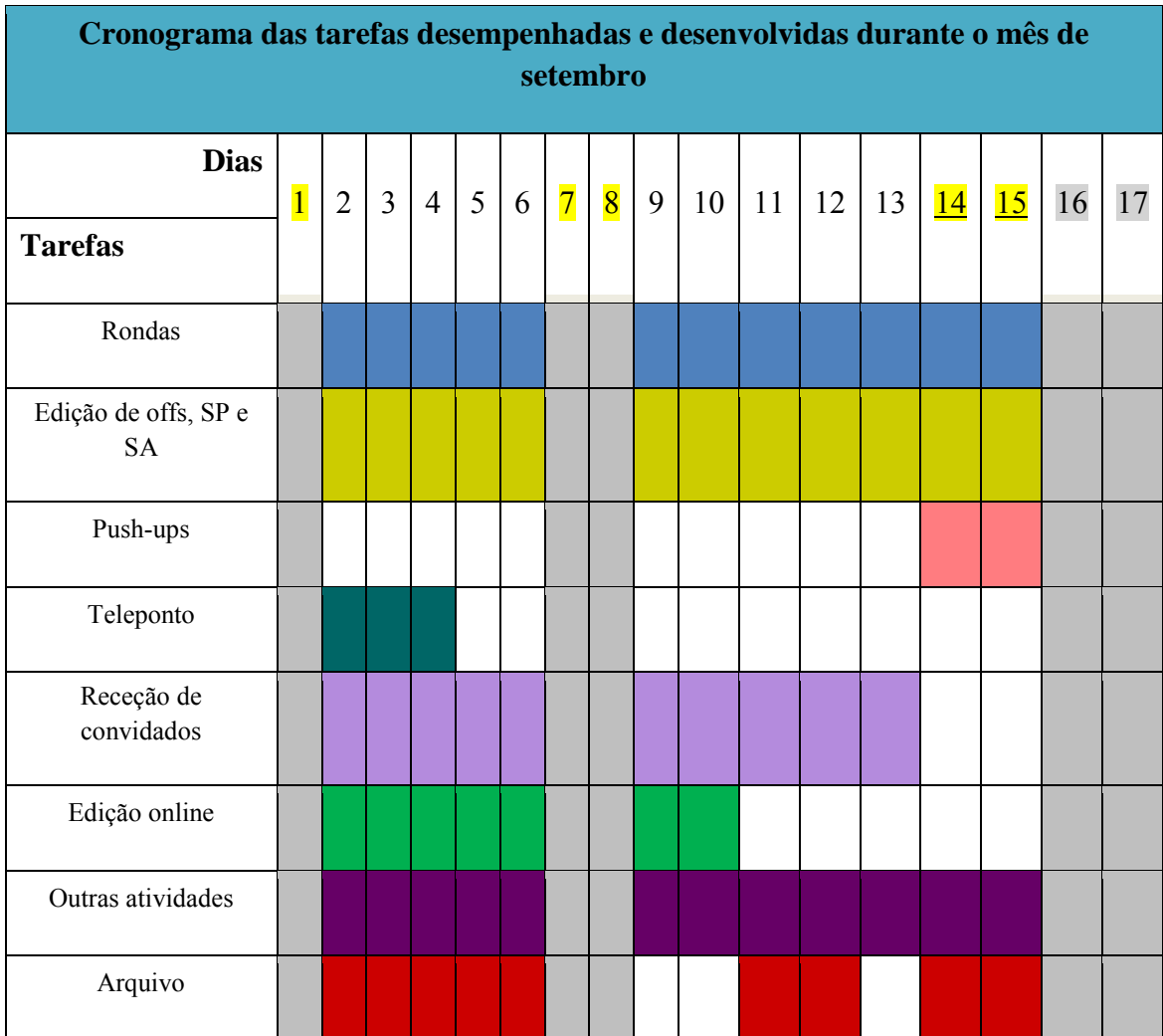

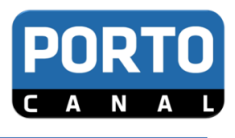

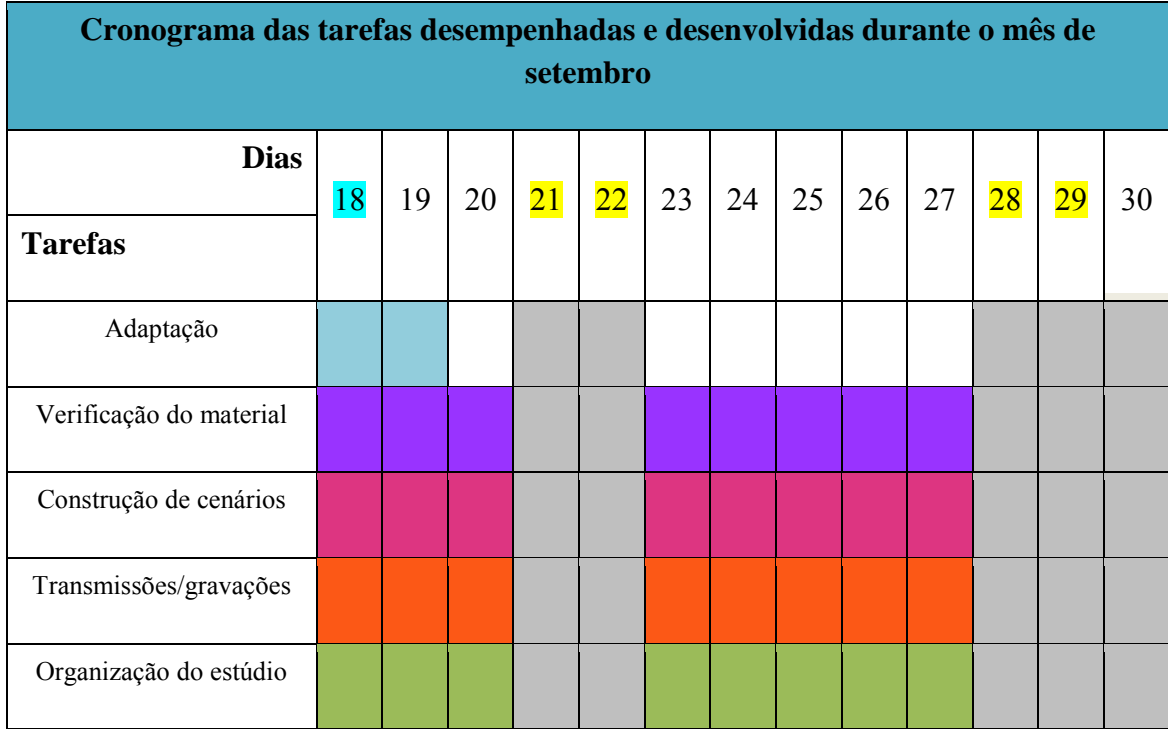

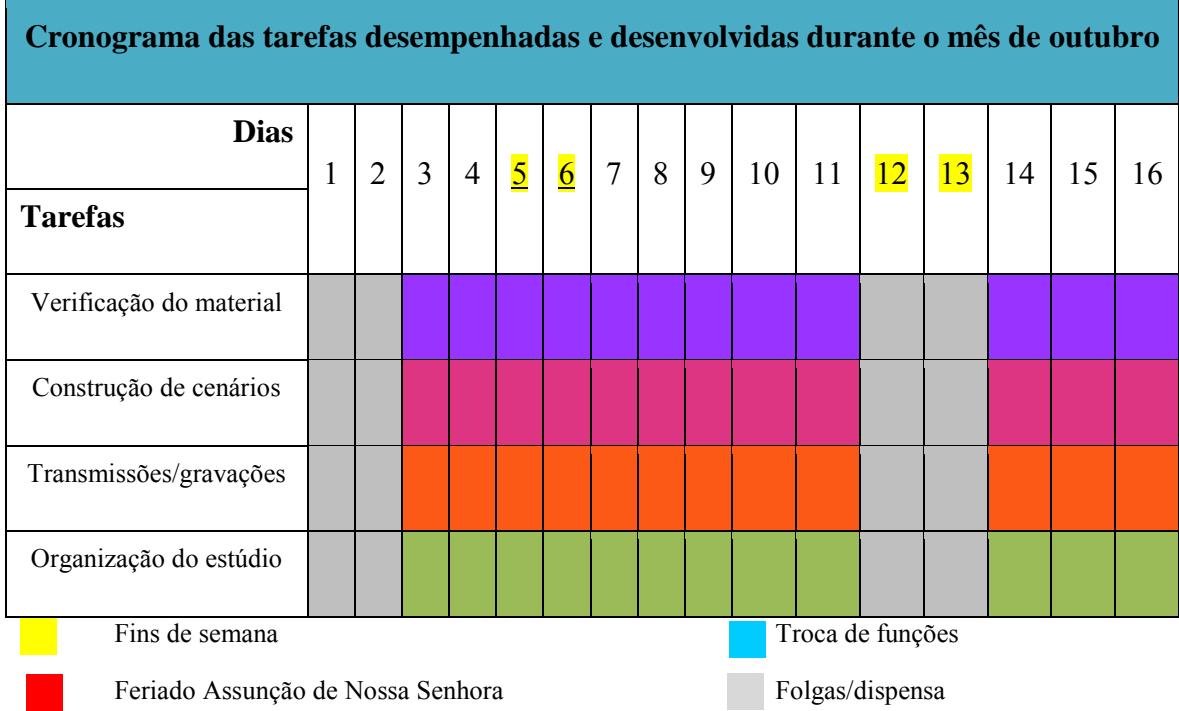

Fim de semana e feriados trabalhados

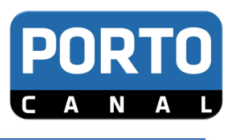

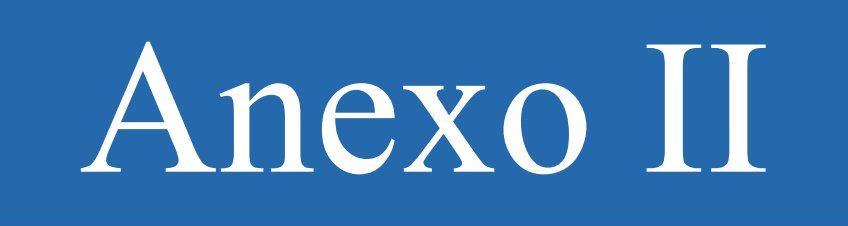

*Exemplos de Ficha Técnica* 

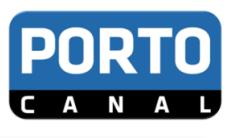

# **Anexo II**

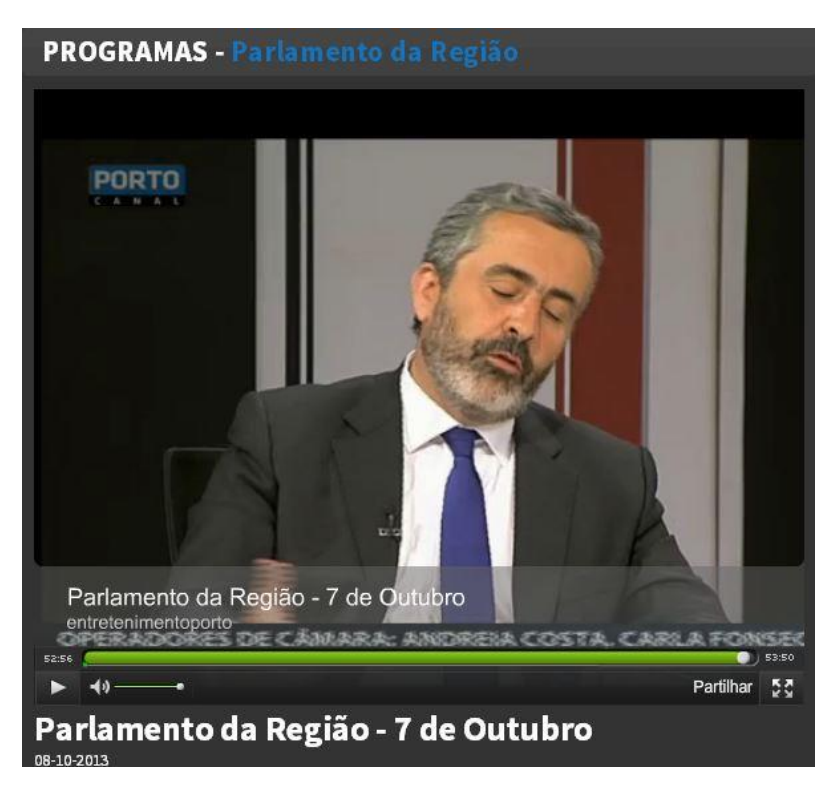

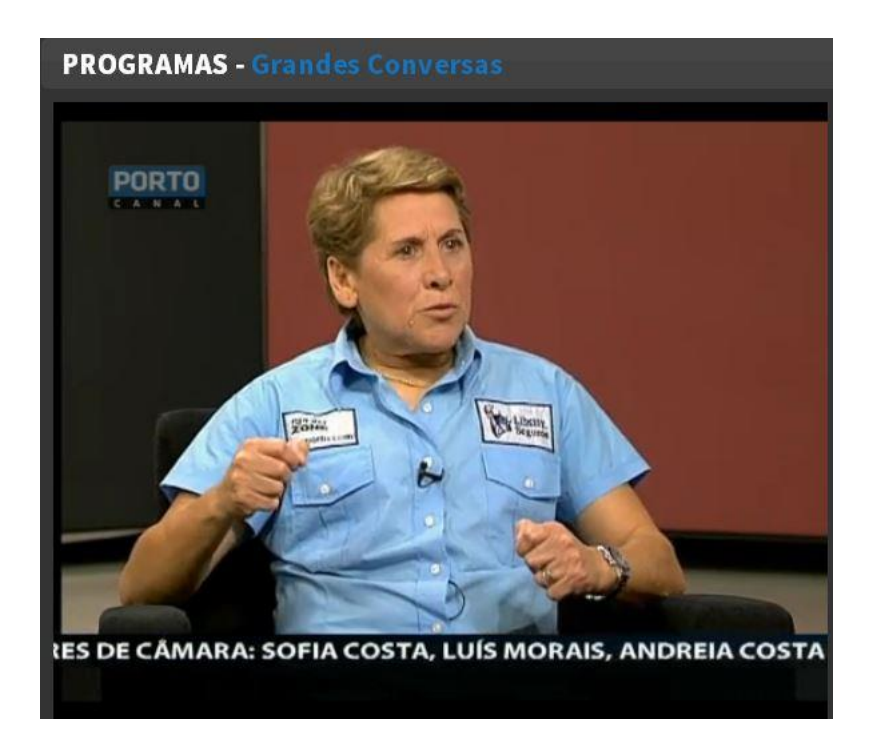

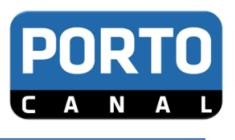

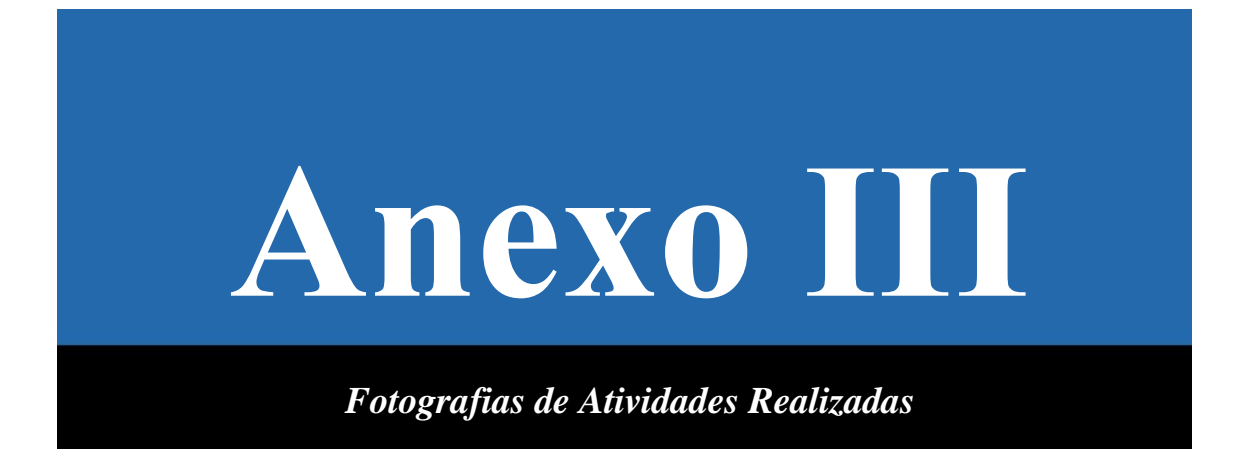

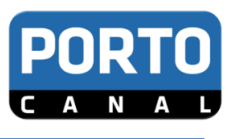

# **Anexo III**

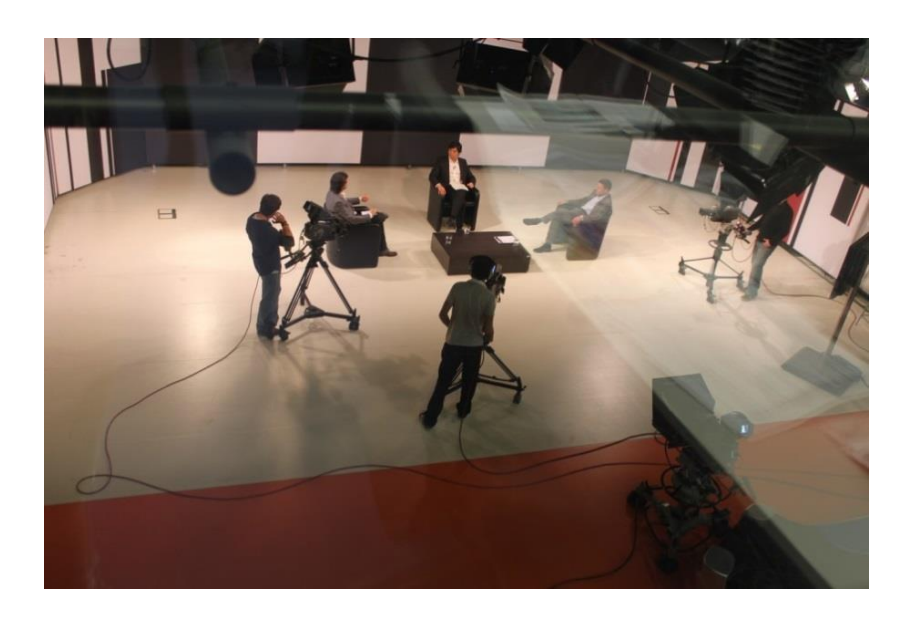

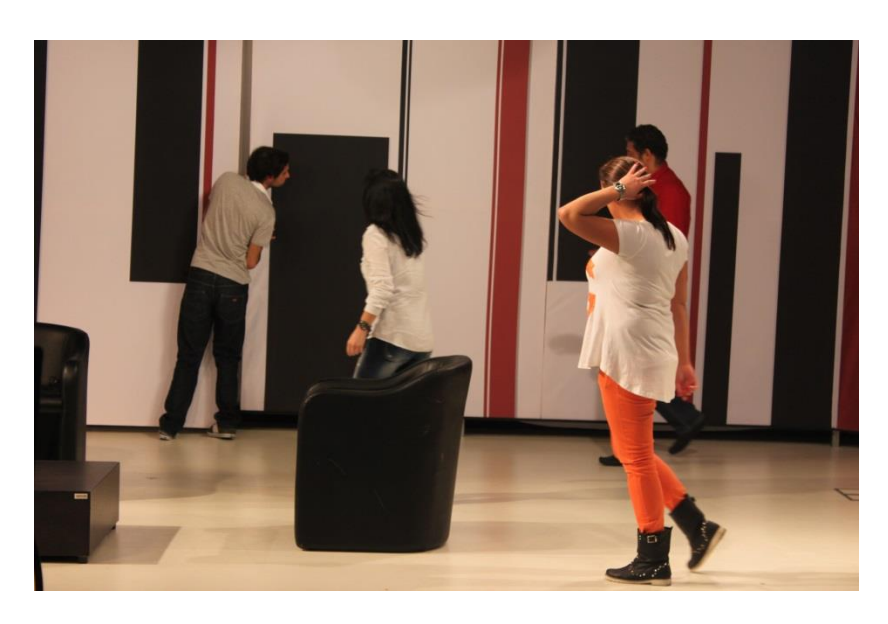

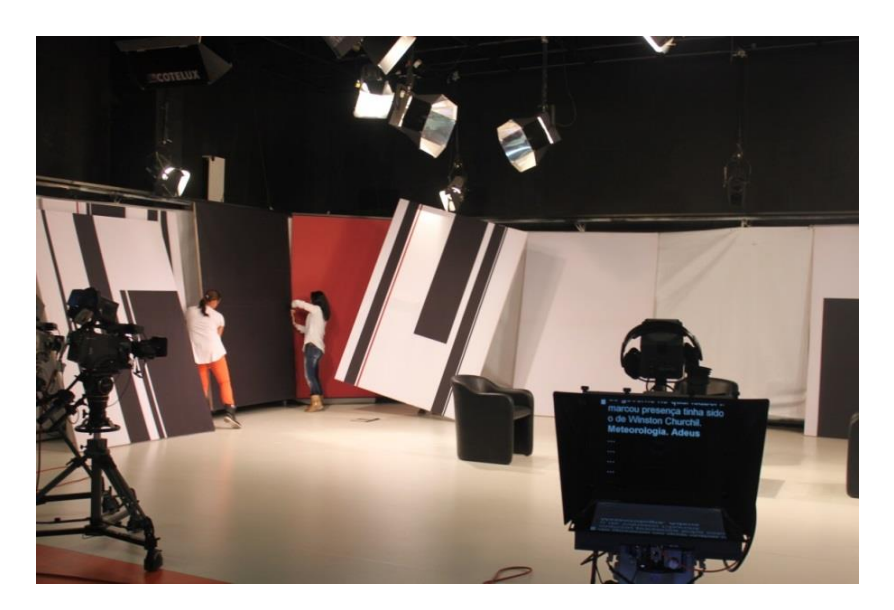

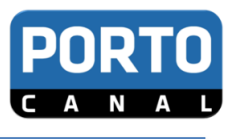

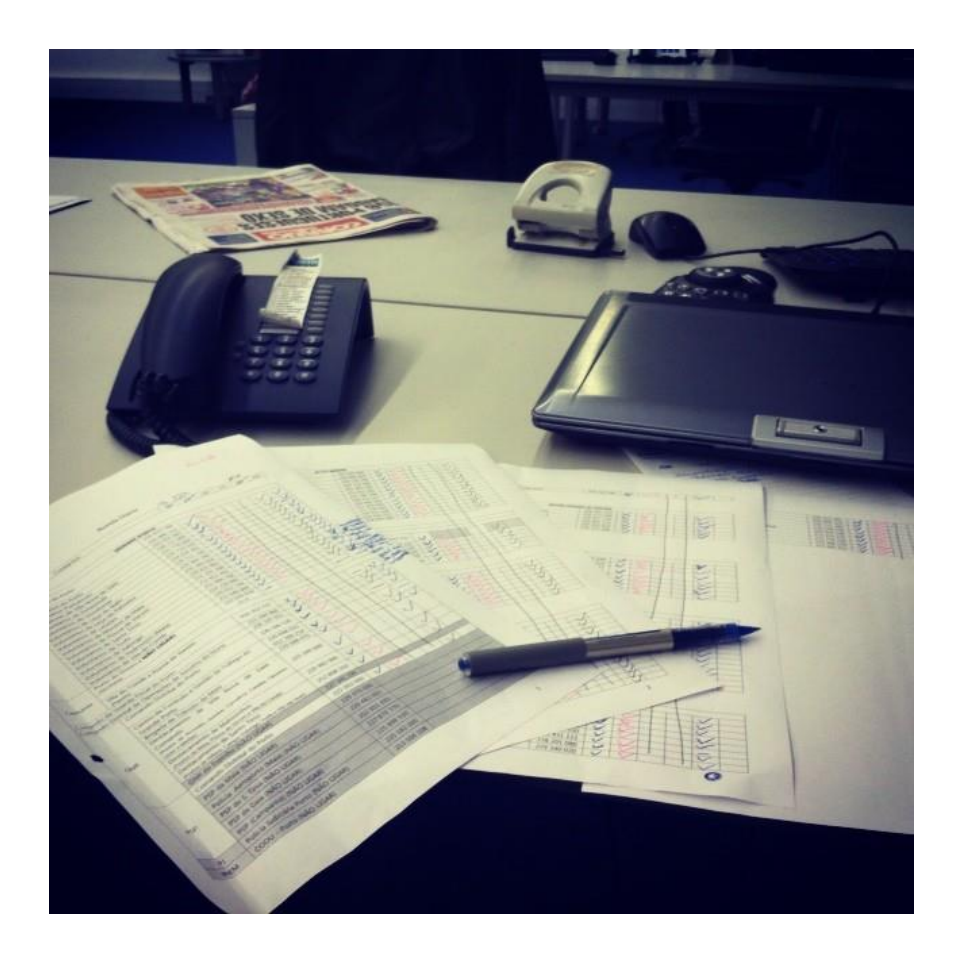

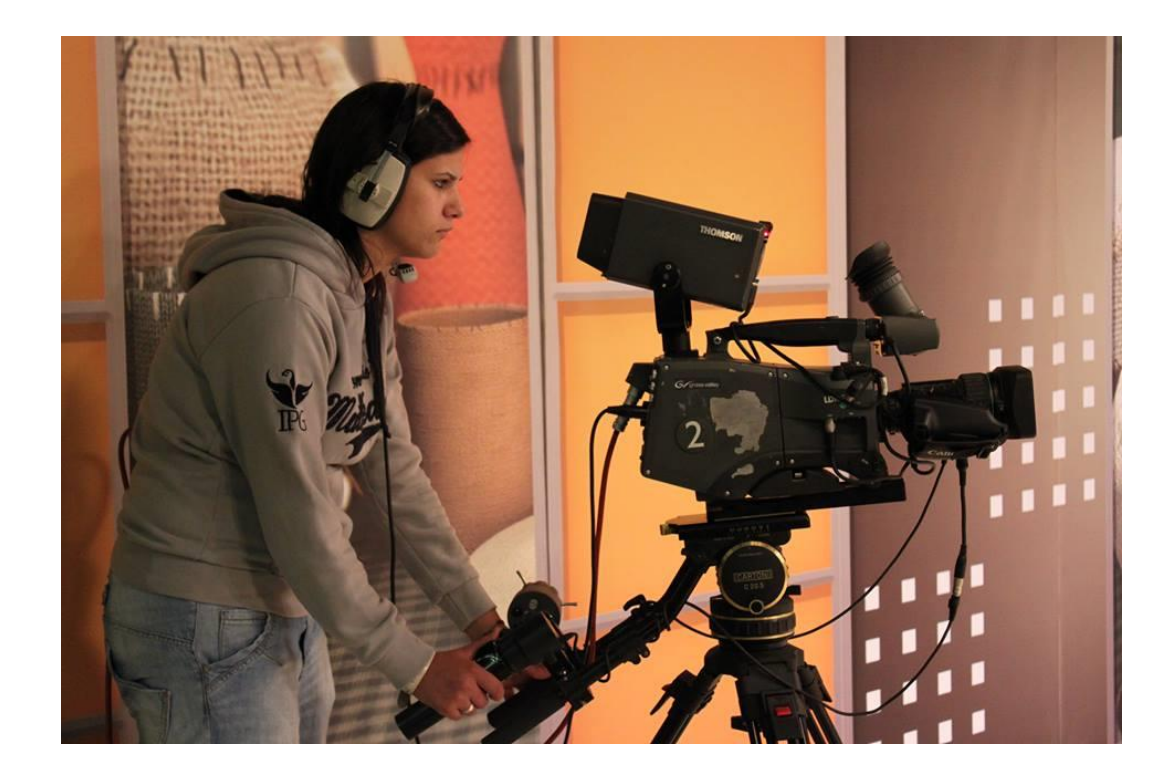

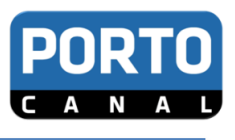

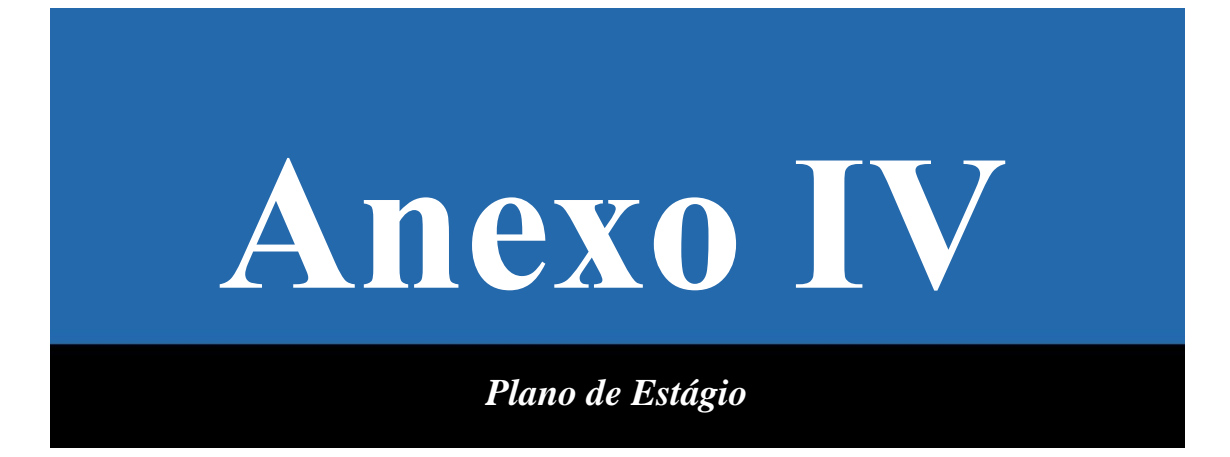

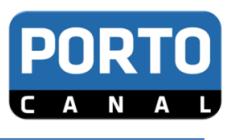

# **Anexo IV**

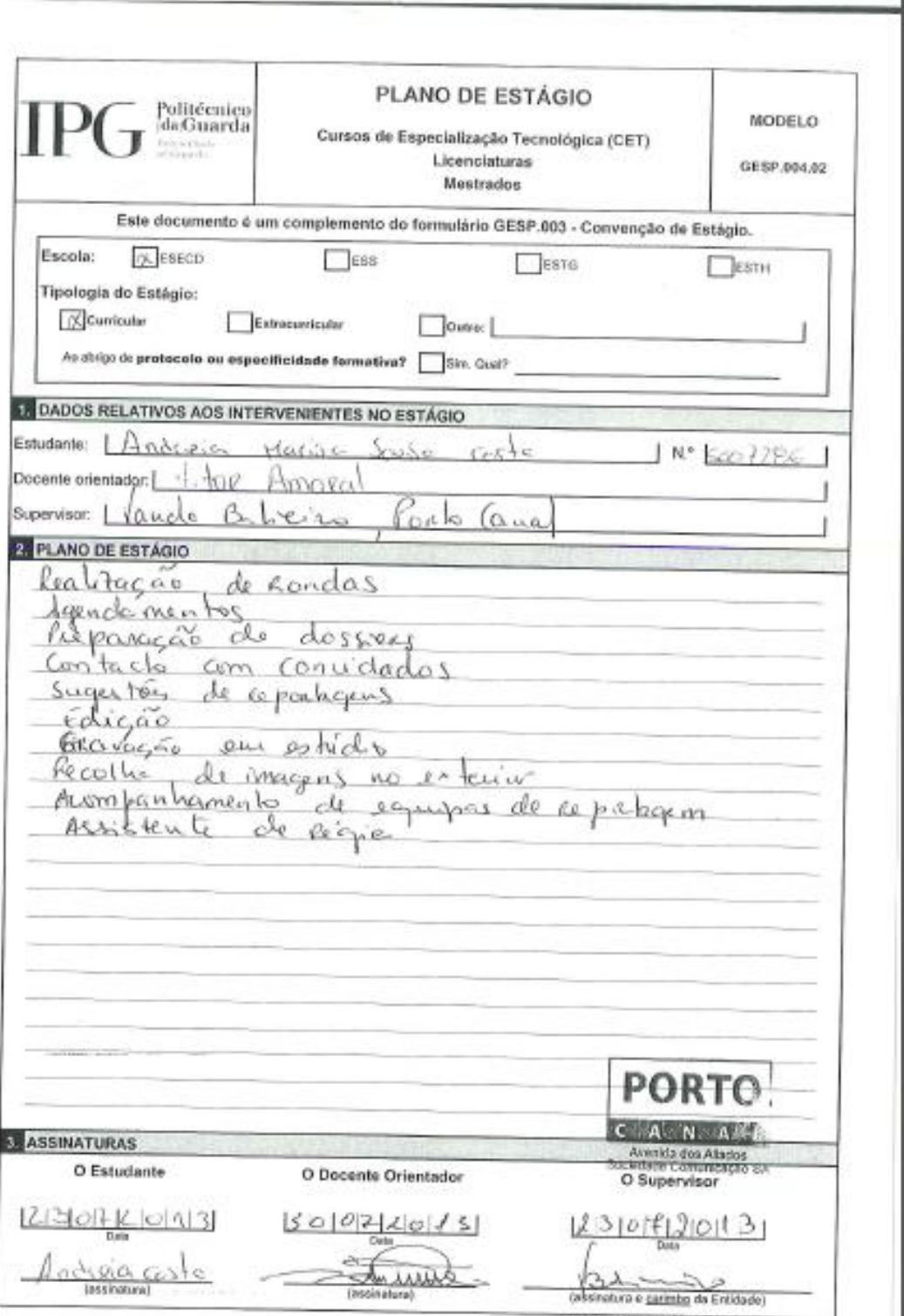

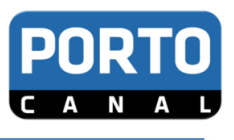

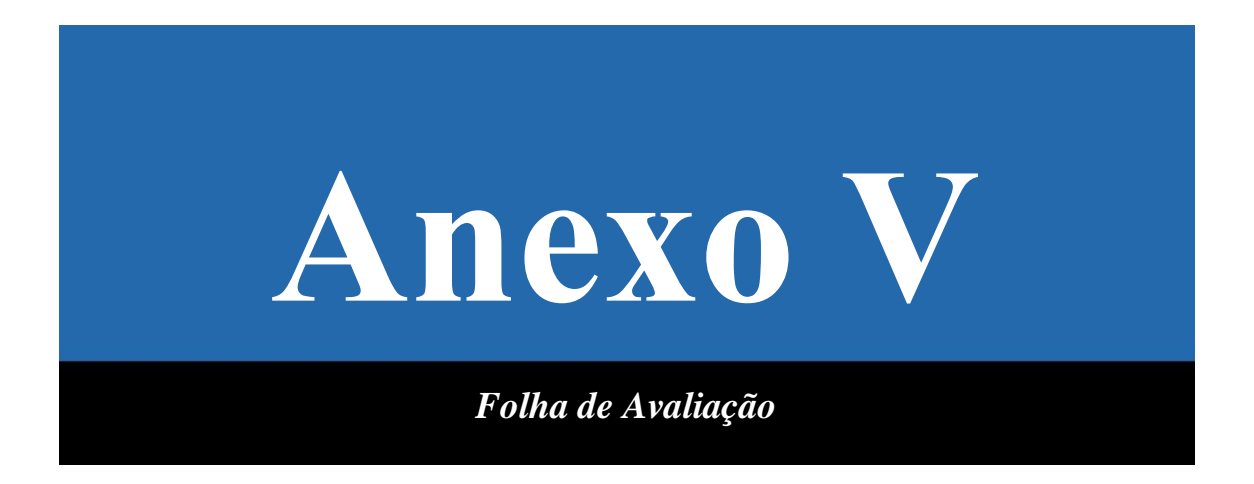

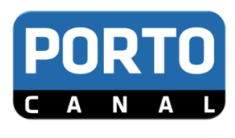

# **Anexo V**

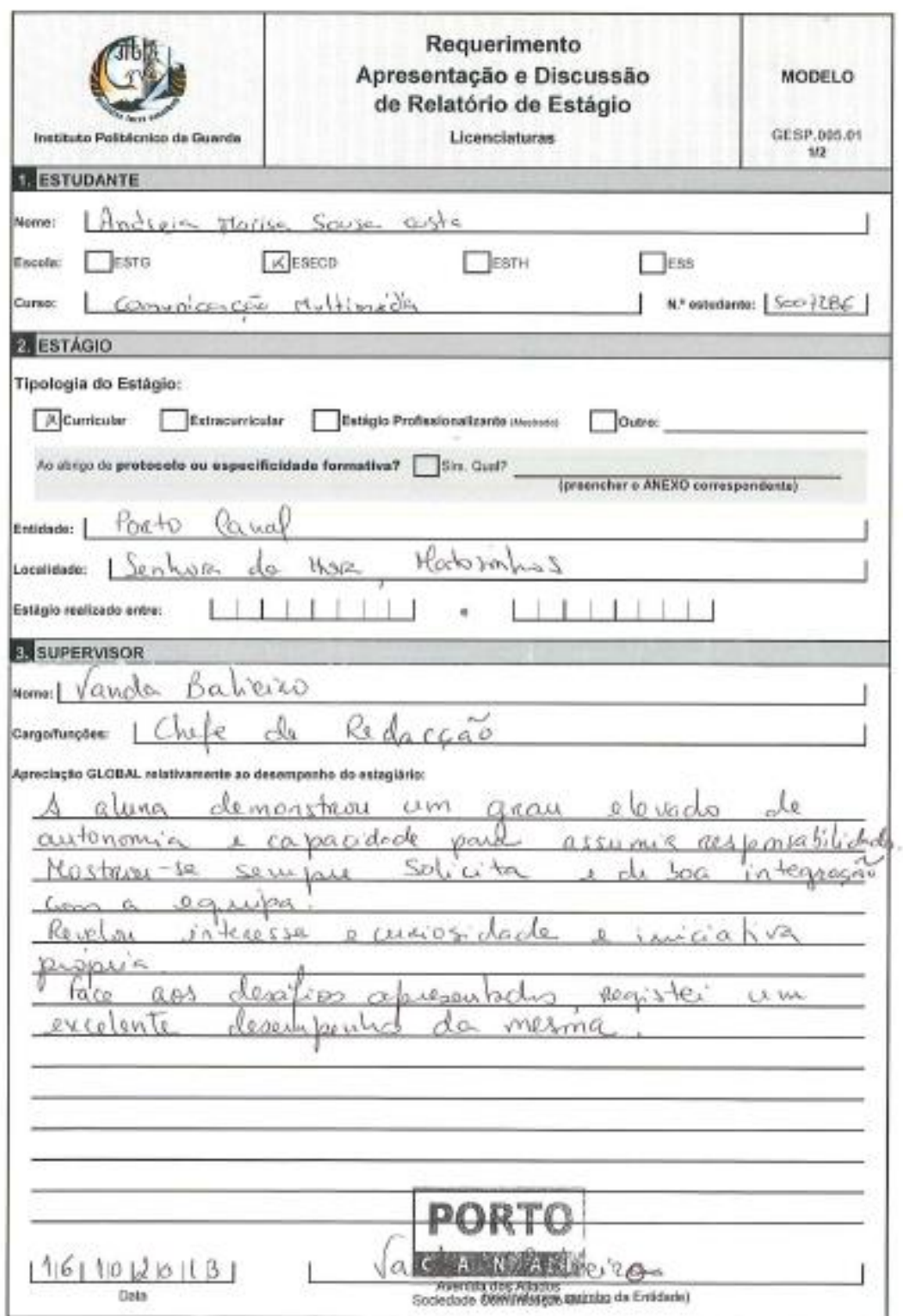

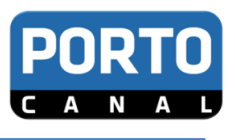

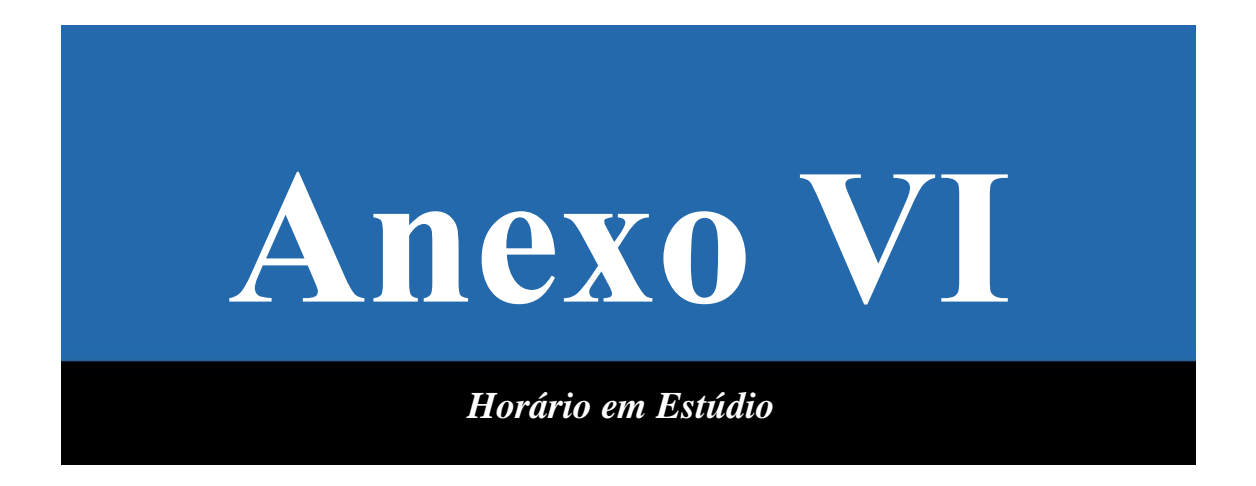

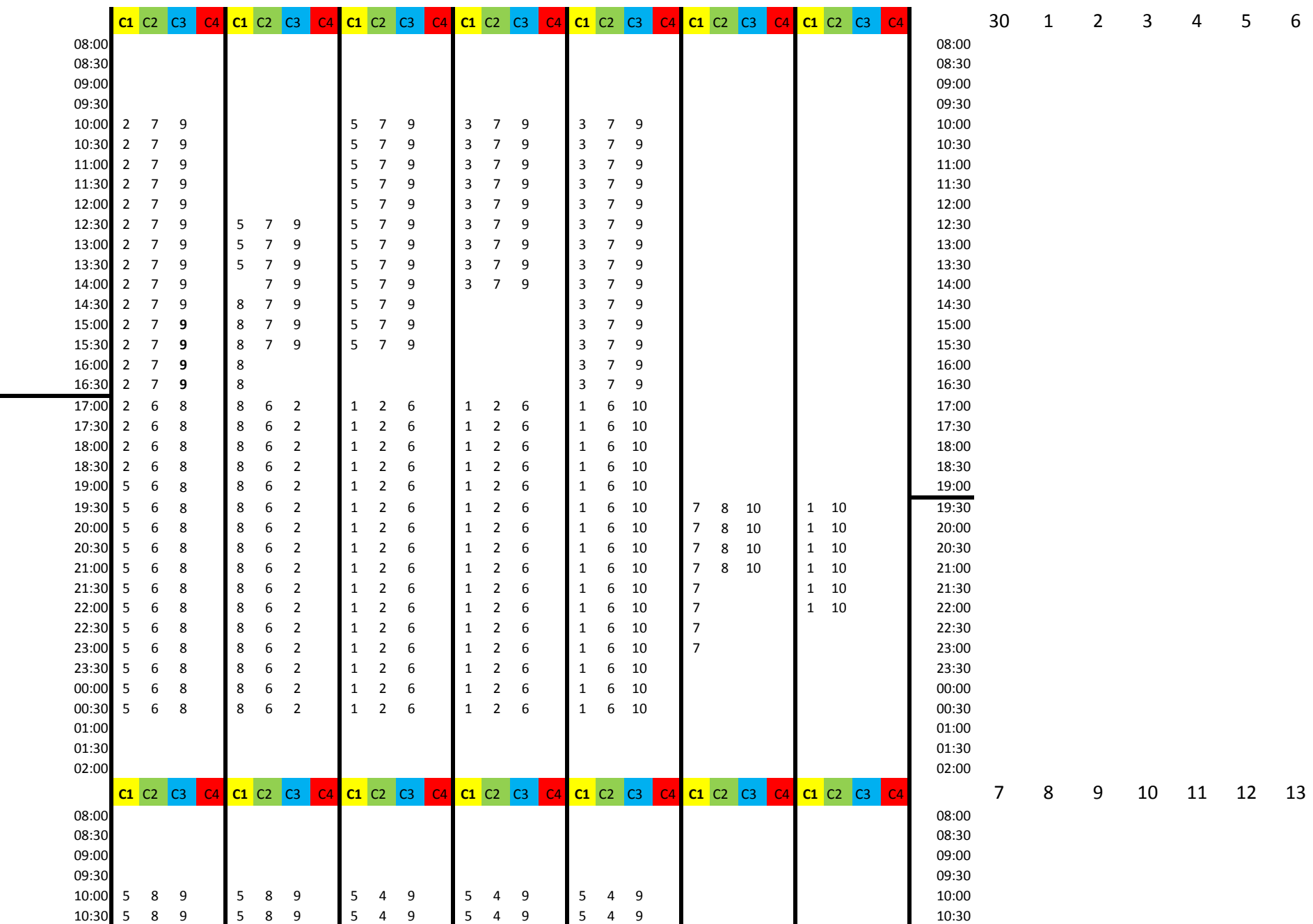
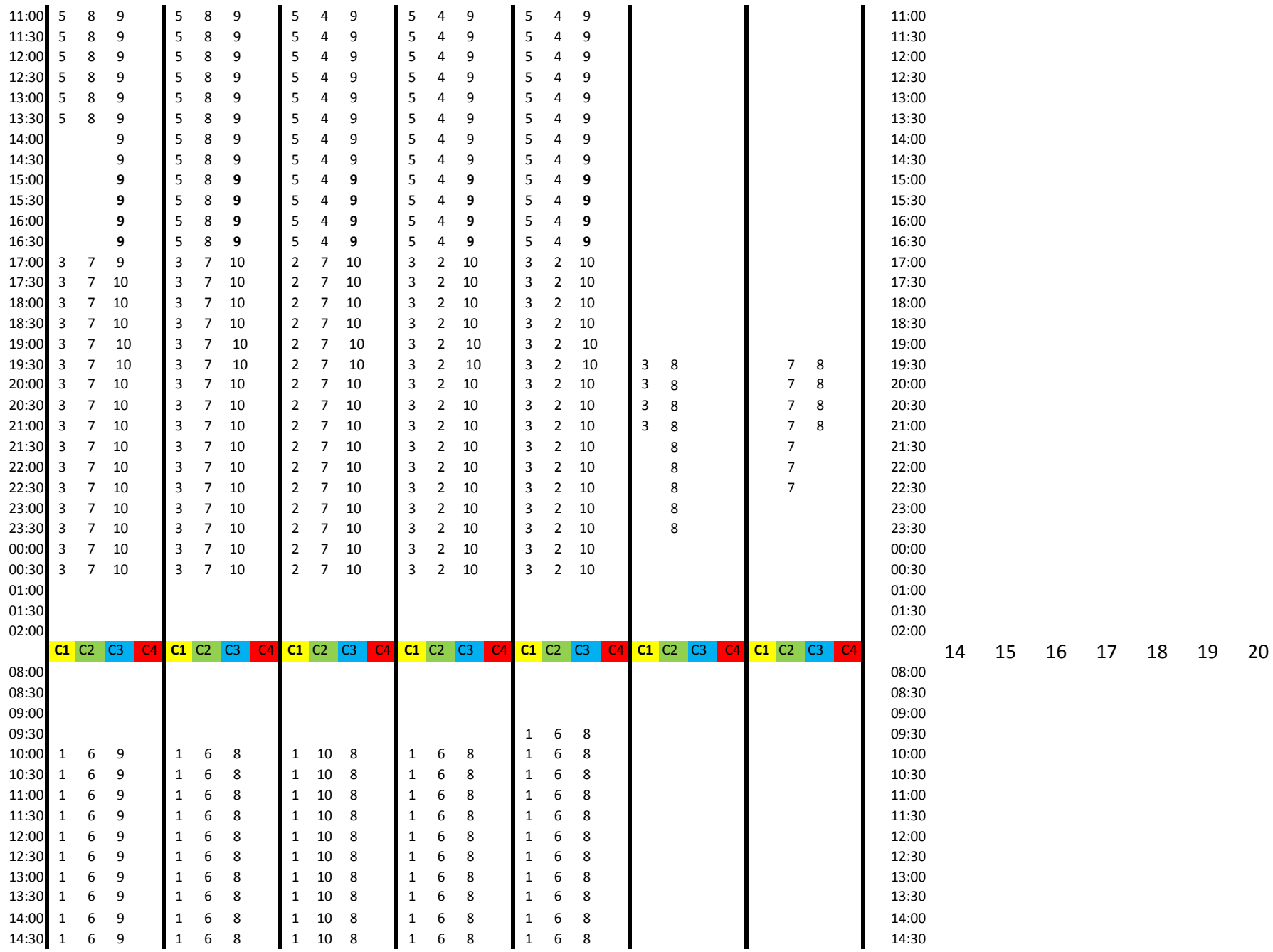

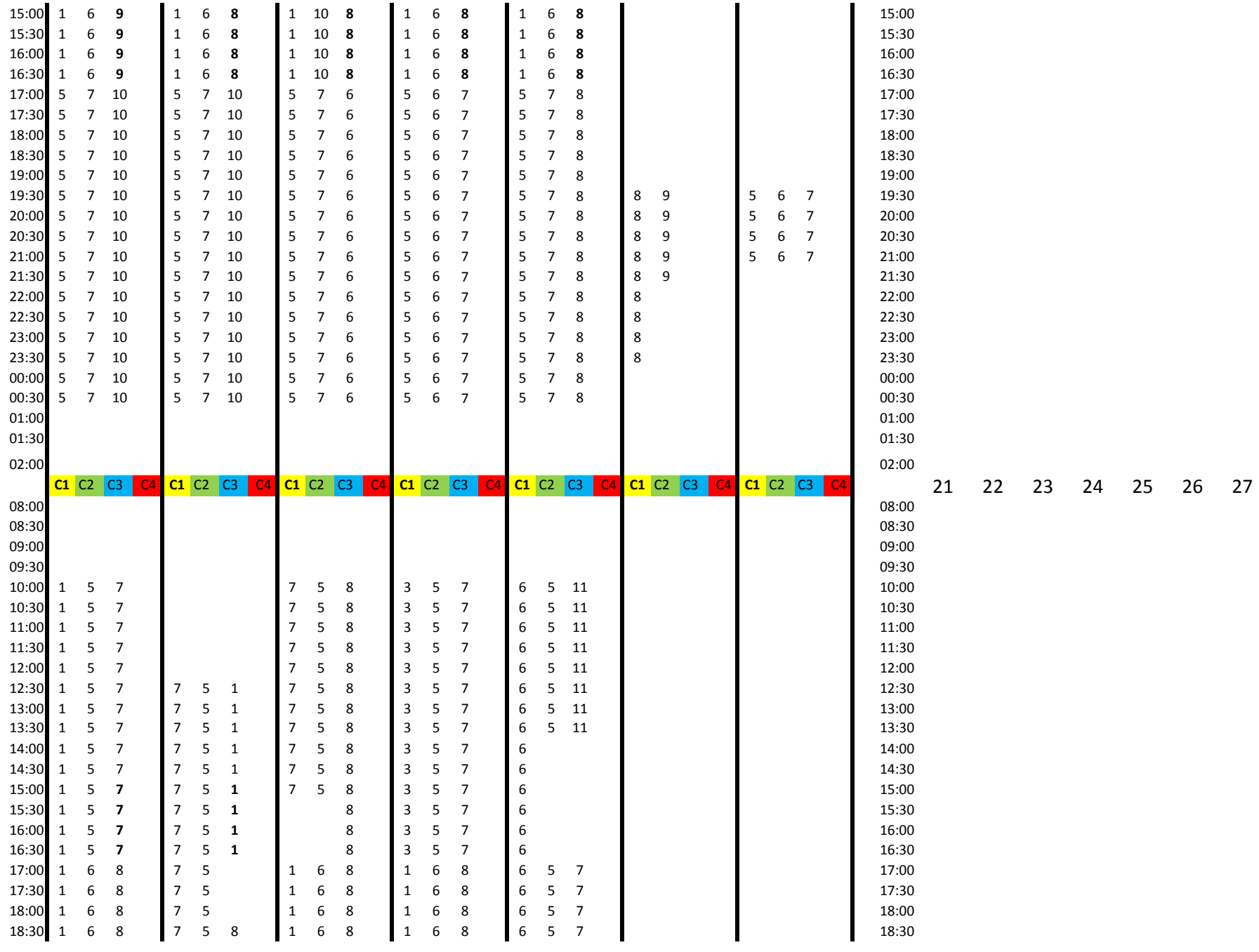

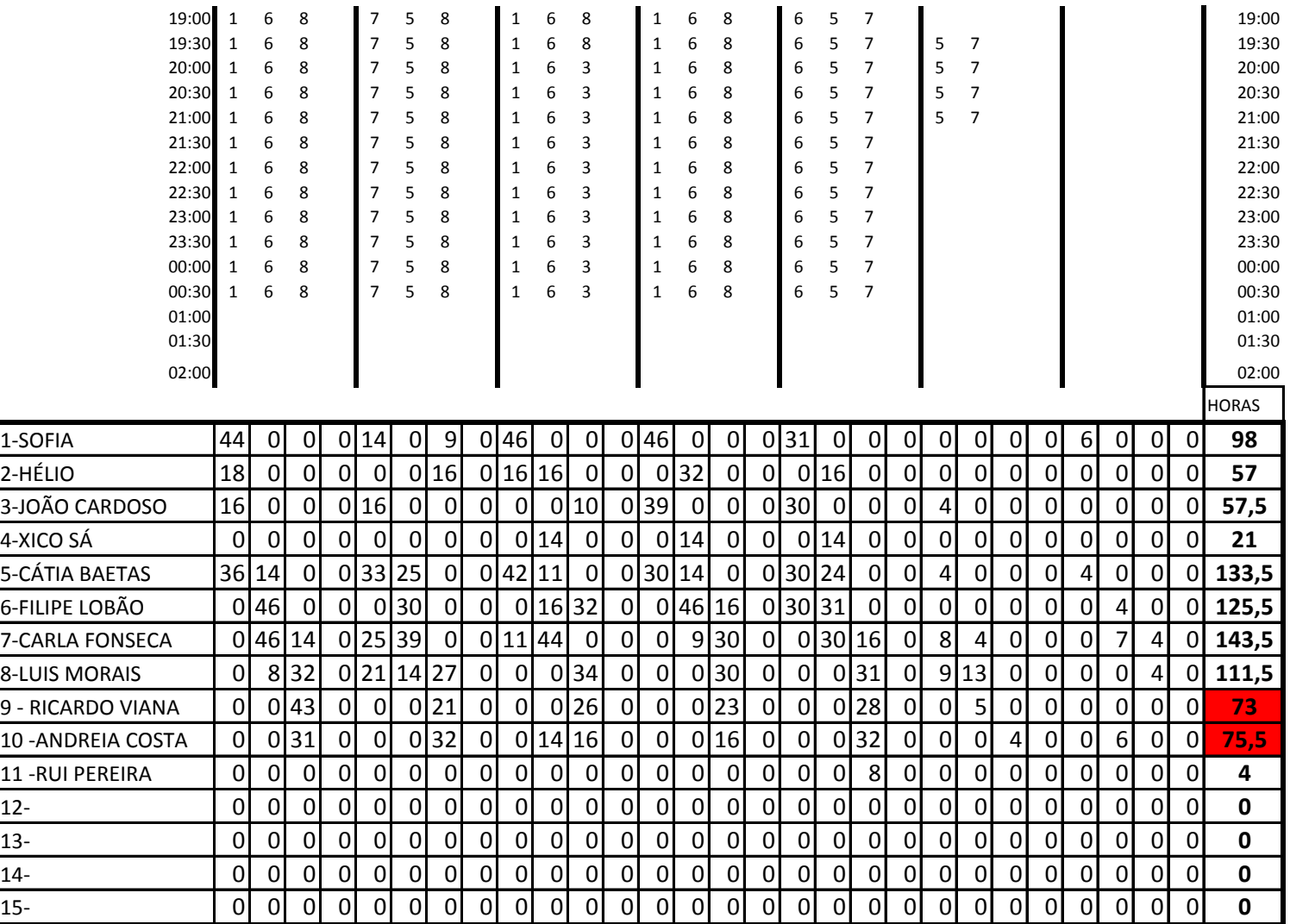

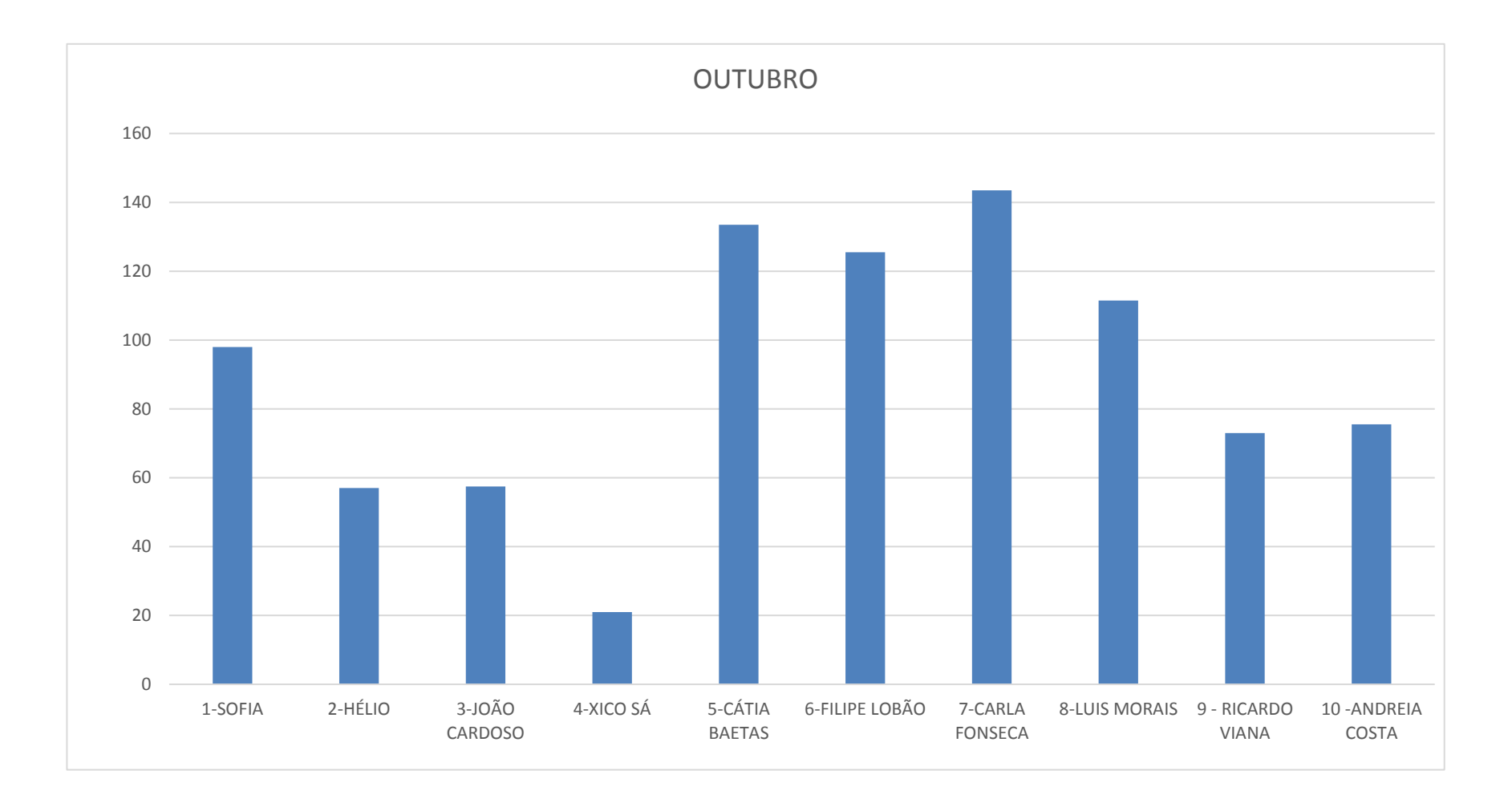

## **ESTÚDIO PORTO CANAL**

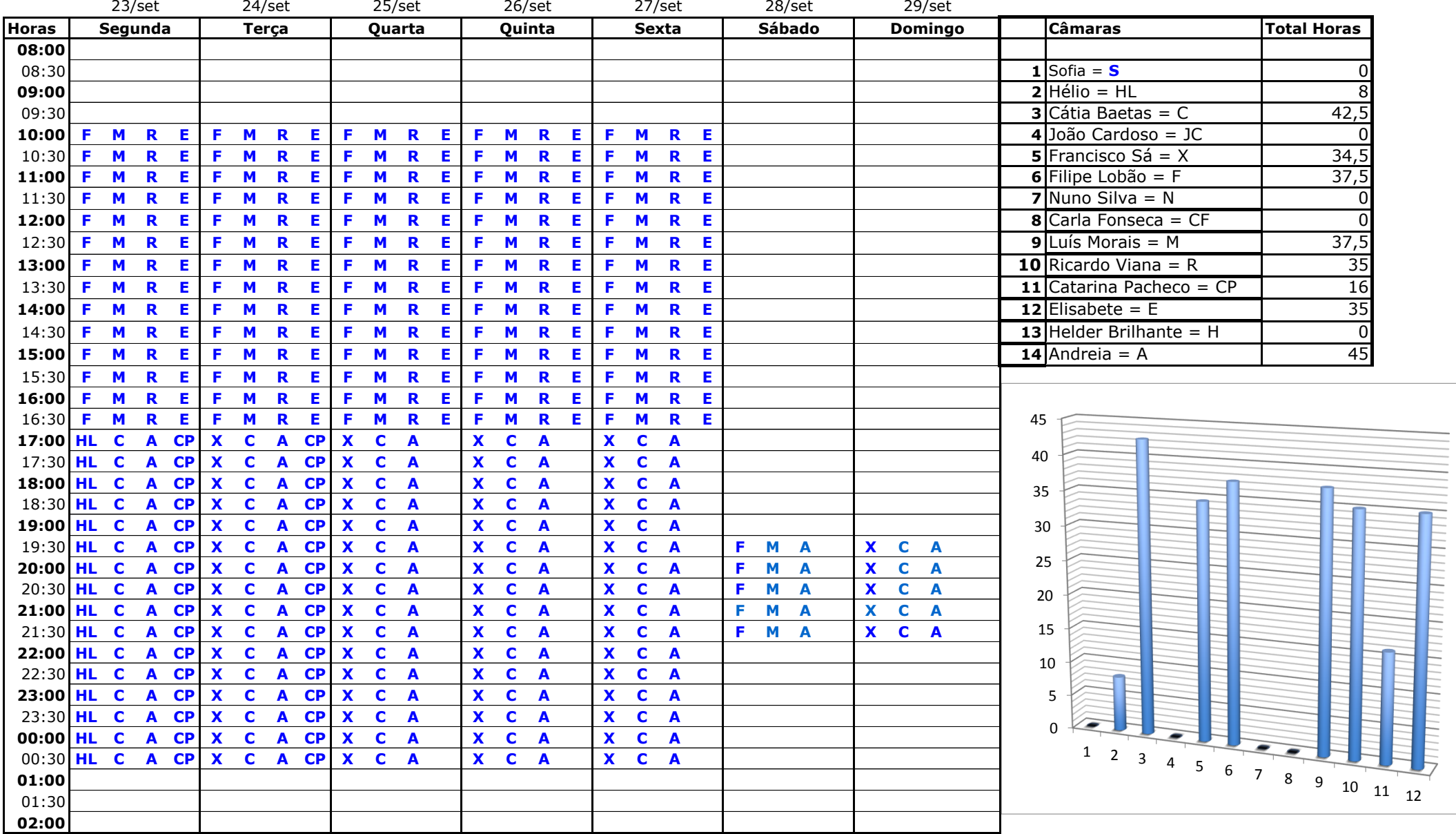

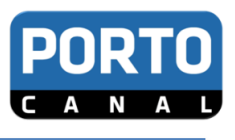

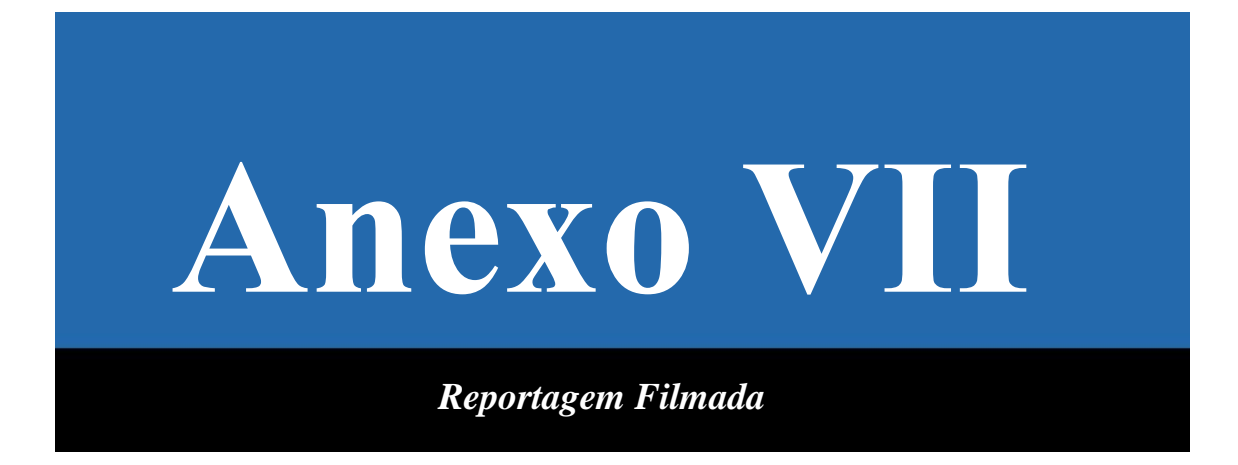

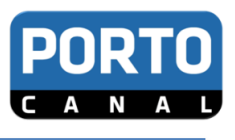

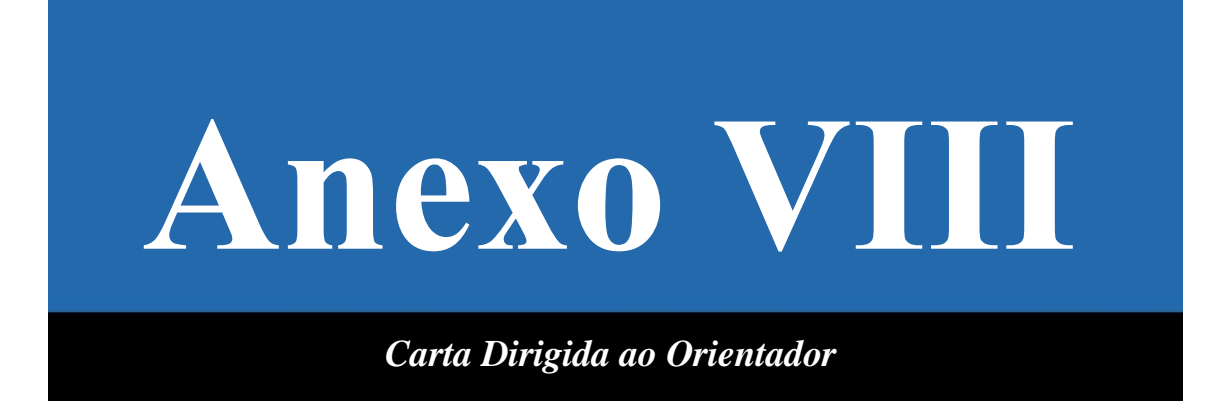

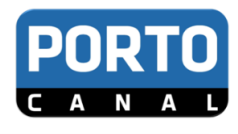

## **Anexo VIII**

Ao Coordenador do Estágio, Professor Nelson Oliveira

Conheci Andreia Costa no estágio de edição e produção que fez no Porto Canal. Trabalhou directamente comigo uma grande parte do tempo pois coordeno a Produção de Informação.

Profissionalmente revelou-se competente, fast learner e sobretudo alguém em quem senti que podia confiar.

Muito calada mas com olhar de lince sobre tudo o que a rodeava, com grande sentido de humor apesar da discrição da sua atitude na redação, a Andreia revelou sempre uma atitude positiva que muito me agradou.

Confiei-lhe o arquivo e nunca o tinha feito a mais nenhuma estagiária! Ora, o arquivo é fundamental pois reúne as reportagens realizadas disponibilizando as imagens para peças futuras. Tarefa que não sendo de grande complexidade é exigente porque requere absoluta responsabilidade. As peças não se podem perder e a atribuição de tags é exigente pois dela depende a busca eficiente de imagens. Confiei na Andreia e não me arrependo pois em centenas de reportagens não detectei nenhuma falha.

Esta relação de confiança que criámos levou-me a pedir-lhe que introduzisse alguns contactos na base de dados do meu computador. Fazia-o quando eu não me encontrava na redação e em horário livre sempre que não tivesse trabalhos de edição para realizar. Mas eu sabia sempre quando ela o tinha feito pois encontrava a minha secretária milimetricamente arrumada! Não era capaz de deixar a secretária com um papel fora do sítio. Era como se fosse a sua assinatura!

Foi muito gratificante ter tido a Andreia na nossa equipa, quer do ponto de vista profissional quer pessoal.

Matosinhos, 20 de Dezembro 2013

Z'ting Pibero d'Almerde

Fátima Ribeiro d'Almeida Coordenadora Produção Porto Canal

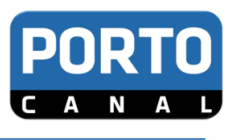

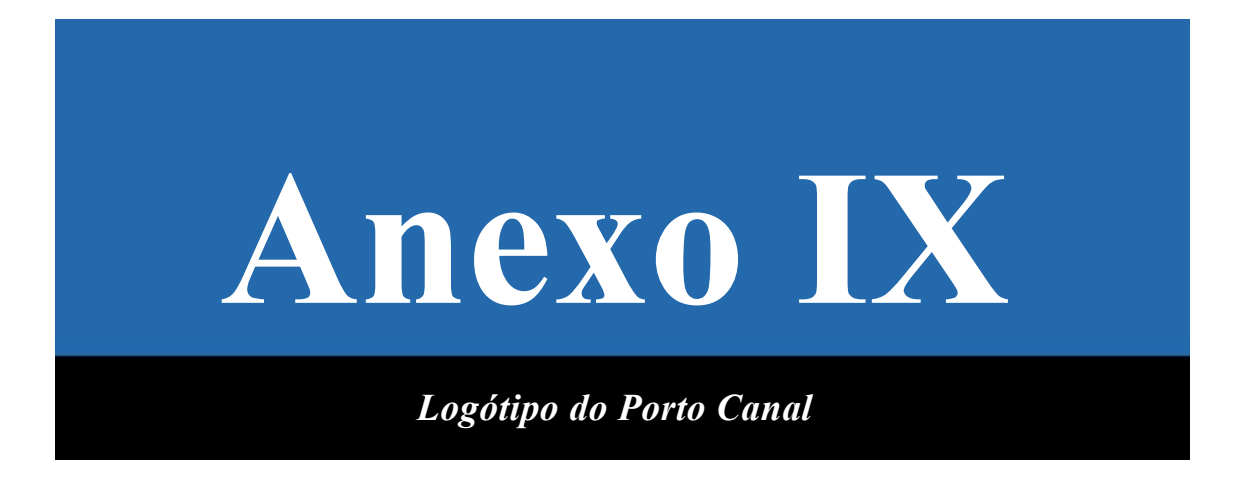

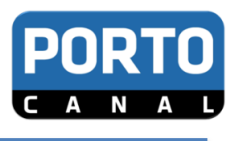

## **Anexo IX**

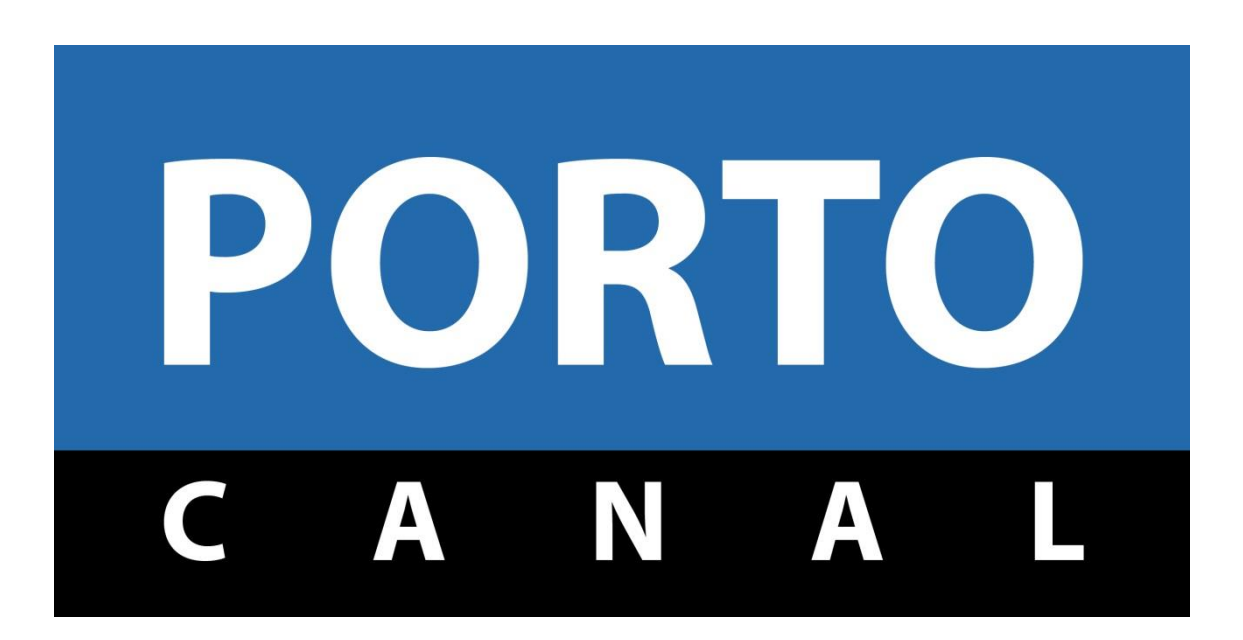